<span id="page-0-0"></span>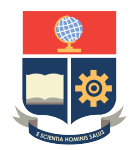

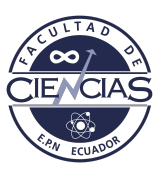

# **ESCUELA POLITÉCNICA NACIONAL**

# **FACULTAD DE CIENCIAS**

# **CUANTIFICACIÓN DE CADMIO EN CACAO ECUATORIANO MEDIANTE LIBS DEFINICIÓN SISTEMÁTICA DE LA METODOLOGÍA DE CUANTIFICACIÓN DE CADMIO EN CACAO**

**TRABAJO DE INTEGRACIÓN CURRICULAR PRESENTADO COMO REQUISITO PARA LA OBTENCIÓN DEL TÍTULO DE FÍSICO**

### **LEILA RAQUEL PINCAY ABADIANO**

<leila.pincay@epn.edu.ec>

**DIRECTOR: CÉSAR AUGUSTO COSTA VERA**

<cesar.costa@epn.edu.ec>

**DMQ, MARZO 2024**

#### **CERTIFICACIONES**

Yo, LEILA RAQUEL PINCAY ABADIANO, declaro que el trabajo de integración curricular aquí descrito es de mi autoría; que no ha sido previamente presentado para ningún grado o calificación profesional; y, que he consultado las referencias bibliográficas que se incluyen en este documento.

#### LEILA RAQUEL PINCAY ABADIANO

Certifico que el presente trabajo de integración curricular fue desarrollado por LEILA RAQUEL PINCAY ABADIANO, bajo mi supervisión.

> CÉSAR AUGUSTO COSTA VERA **DIRECTOR**

### **DECLARACIÓN DE AUTORÍA**

A través de la presente declaración, afirmamos que el trabajo de integración curricular aquí descrito, así como el(los) producto(s) resultante(s) del mismo, es(son) público(s) y estará(n) a disposición de la comunidad a través del repositorio institucional de la Escuela Politécnica Nacional; sin embargo, la titularidad de los derechos patrimoniales nos corresponde a los autores que hemos contribuido en el desarrollo del presente trabajo; observando para el efecto las disposiciones establecidas por el órgano competente en propiedad intelectual, la normativa interna y demás normas.

LEILA RAQUEL PINCAY ABADIANO

CÉSAR AUGUSTO COSTA VERA

#### **DEDICATORIA**

*A mi madre, Lucía, quien desde el principio confió en mi, me apoyó y me alentó, pese a los altibajos durante todos estos años. A mi hermano Winther, a mis tíos, tías y a toda mi familia, por ser mi fuente de felicidad y seguridad.*

*A mi padre, Winther Manuel, que desde el cielo ha guiado mis pasos desde niña. Espero estar siguiendo el camino que algún día soñaste para mi.*

#### **AGRADECIMIENTOS**

A mi madre, mi hermano y toda mi familia. Mi gratitud por comprenderme, respaldarme, tener siempre fe en mí, impulsarme con ánimo y por respetar mis ritmos y tiempos. Su presencia ha sido mi mayor fortaleza. Ustedes han dejado una huella imborrable en mi camino, recordándome la importancia del amor y el apoyo incondicional en cada etapa de la vida. A mi padre, por ser mi guía espiritual.

Al Dr. César Costa Vera, por su paciencia y dedicación hacia mi persona. Agradezco sinceramente por brindarme ocasiones para cultivar mi pasión por la óptica, por su incansable orientación y respaldo en la elaboración de este proyecto y los que están por venir.

A cada integrante del Laboratorio de Espectroscopia Óptica y de Masas del Departamento de Física de la Escuela Politécnica Nacional. En especial a Juan Molina por su apoyo fundamental en este trabajo.

A Jorge, Ariel y a todos mis amigos, por su constante compañía en los momentos alegres y desafiantes, por compartir sus consejos y brindarme su incondicional respaldo. Gracias por haber iluminado este recorrido con su presencia, haciendo que cada paso se volviera más liviano.

#### **RESUMEN**

La técnica LIBS para su aplicación al análisis de cadmio (Cd) en granos de cacao (cacao en polvo como producto final), importante producto de exportación del Ecuador, fue evaluada en este trabajo. La evaluación de la concentración de cadmio es de interés para la salud pública, la protección del medio ambiente y la agricultura. Para realizar el análisis se estableció una metodología sistemática de preparación de pastillas, en las que el cacao en polvo se mezcló con cantidades conocidas de nitrato de cadmio. Luego se produjeron plasmas LIBS en atmósfera normal y nitrogenada, enfocando un láser Nd:YAG pulsado en la superficie de las muestras (1064 nm, 8 ns; energía: 75 mJ/pulso; tiempo de retardo:3 µs, LTSD: 82 mm). Se estudió la emisión espectral de átomos e iones neutros de cadmio, así como de otros elementos presentes en las pastillas, para encontrar las mejores condiciones experimentales para la medición. Además, se implementó un algoritmo de corrección de línea base que demostró ser adecuado para el tipo de muestras, evitando distorsiones espectrales en las líneas de emisión analizadas. Se produjeron curvas de calibración adecuadas, incluyendo modelos exponenciales y lineales, para determinar la concentración inherente de cadmio en cacao en polvo. Aunque los resultados no concordaron completamente con estudios previos debido a las diferencias en las concentraciones utilizadas, la técnica desarrollada permitió evidenciar de forma cualitativa la presencia de una cantidad detectable de cadmio.

*Palabras clave:* LIBS, técnicas de espectroscopia, cacao, cadmio, adición estándar, corrección de fondo.

#### **ABSTRACT**

The LIBS technique for its application in the analysis of cadmium in cocoa beans (cocoa powder as the final product), an important export product of Ecuador, was evaluated. The quantification of cadmium concentration is of interest to public health, environmental protection, and agriculture. A systematic methodology for pellet preparation was established to carry out the analysis, in which cocoa powder was mixed with known amounts of cadmium nitrate. Subsequently, LIBS plasmas were generated in standard and nitrogen-rich atmospheres, focusing a pulsed Nd: YAG laser on the sample surface (1064 nm, 8 ns; energy: 75 mJ/pulse; delay time: 3 µs, LTSD: 82 mm). The spectral emission of cadmium atoms, neutral ions, and other elements present in the pellets were studied to find the best experimental conditions for measurement. Additionally, a baseline correction algorithm was implemented, proving suitable for the type of samples and avoiding spectral distortions in the analyzed emission lines. Appropriate calibration curves were generated, including exponential and linear models, to determine the inherent cadmium concentration in cocoa powder. Although the results did not fully agree with previous studies due to differences in the concentrations used, the developed technique qualitatively revealed the presence of a detectable amount of cadmium.

*Keywords:* LIBS, spectroscopy techniques, cocoa, cadmium, standard addition, background correction

# **Índice general**

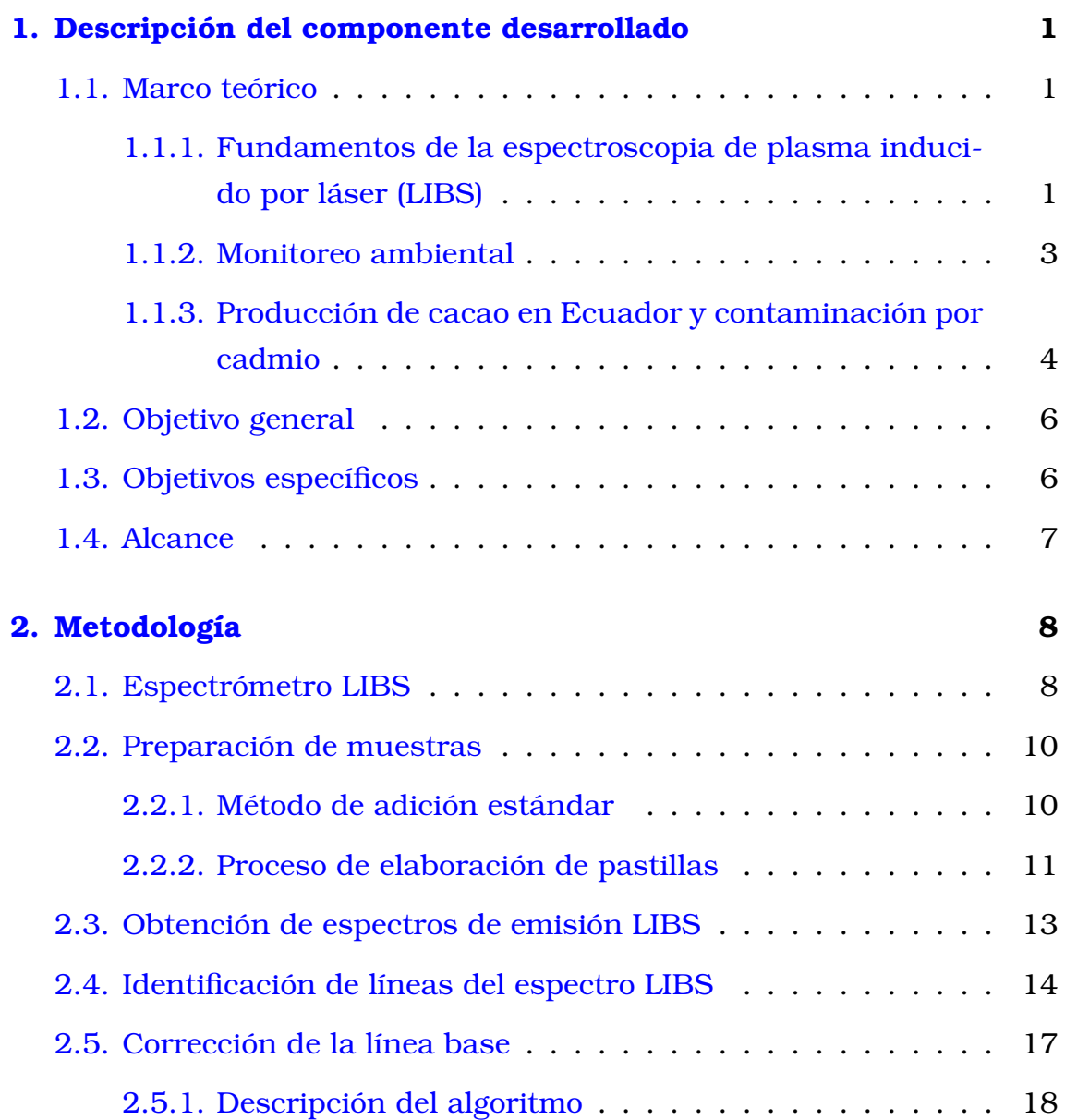

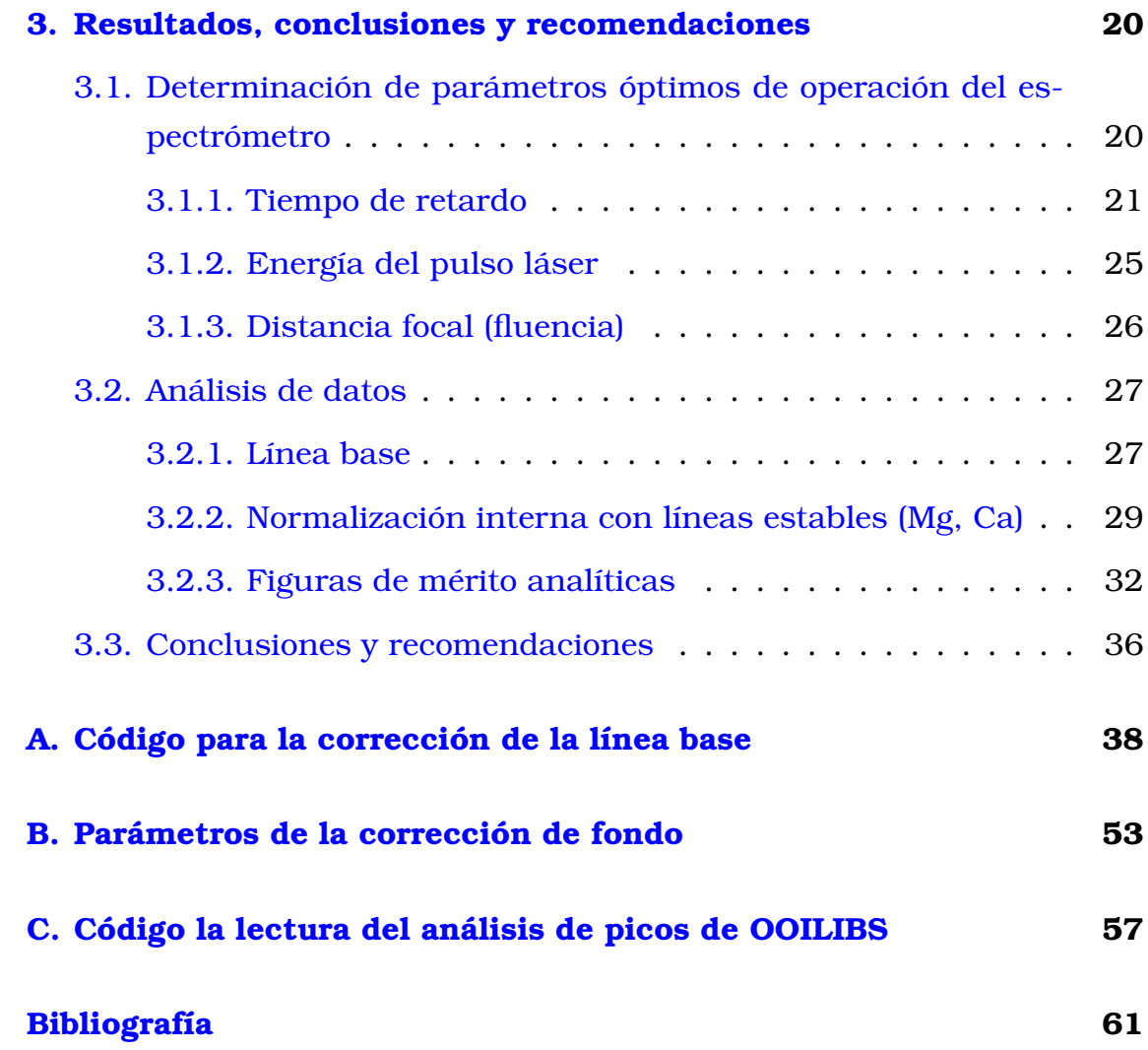

# **Índice de figuras**

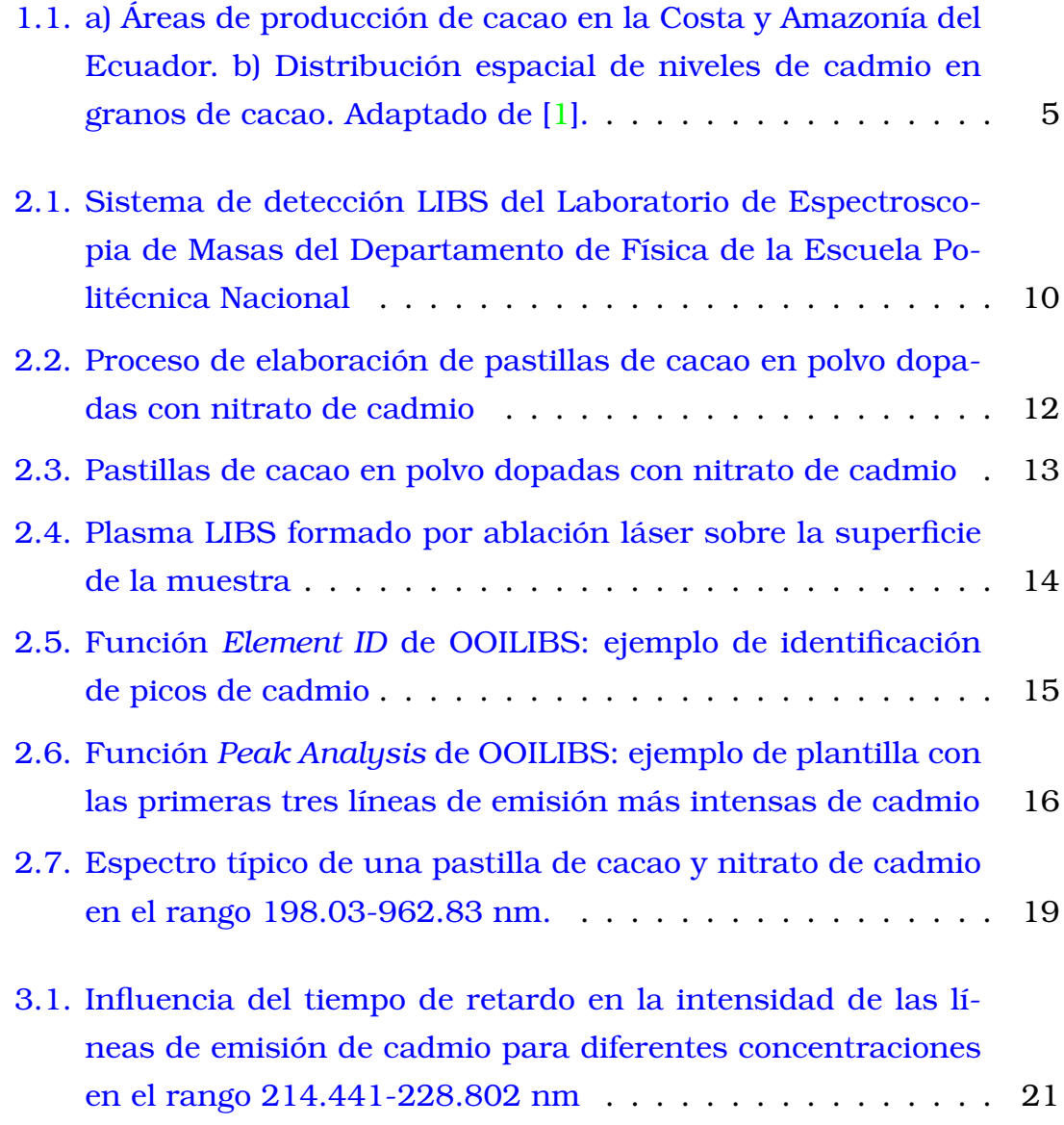

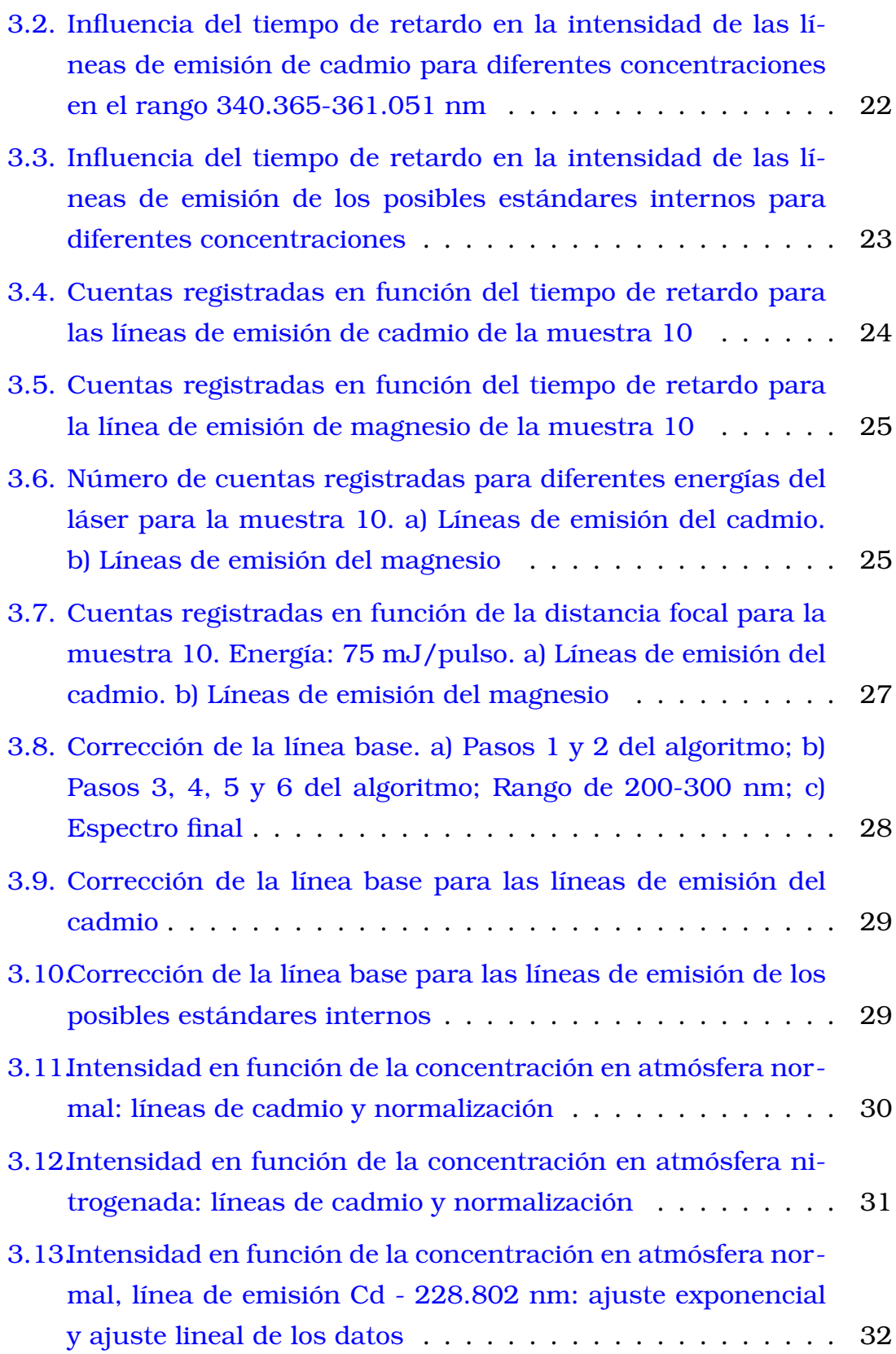

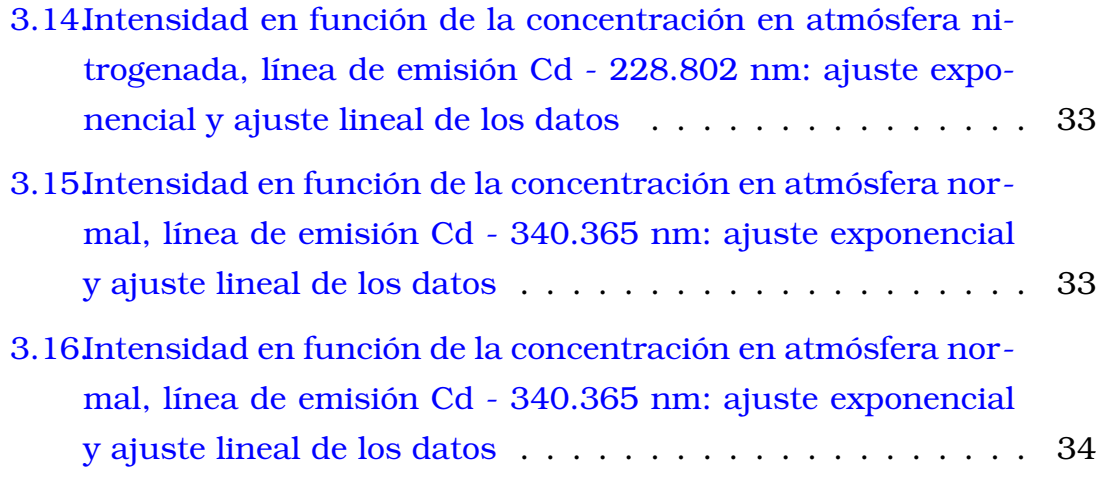

# <span id="page-14-0"></span>**Capítulo 1**

## **Descripción del componente desarrollado**

### <span id="page-14-1"></span>**1.1. Marco teórico**

## <span id="page-14-2"></span>**1.1.1. Fundamentos de la espectroscopia de plasma inducido por láser (LIBS)**

La Espectroscopia de Plasma Inducido por Láser, en inglés Laserinduced Breakdown Spectroscopy (LIBS), es un técnica de espectroscopia de emisión atómica basada en la ablación láser [\[2\]](#page-74-1). El objetivo de la técnica LIBS es generar plasma con baja densidad óptica, que se encuentre en equilibrio termodinámico y cuya composición elemental coincida con la del material analizado. Estas condiciones solo se cumplen de manera aproximada, no obstante, relaciones como el perfil de las líneas espectrales, la densidad de electrones, la temperatura o la opacidad del plasma conectan las intensidades de las líneas espectrales observadas con las concentraciones relativas de los elementos [\[3\]](#page-74-2).

LIBS utiliza como fuente de excitación un rayo láser pulsado, enfocado sobre la superficie del material que se va a analizar. La irradiación en el punto focal se acopla localmente al material, provocando la fundición y vaporización instantánea de parte del mismo, comprimiendo la atmósfera circundante y dando lugar a la formación de una onda de choque. Luego, el material ablacionado se expande sobre la superficie de la muestra y debido a la alta temperatura, dentro de ese vapor material y el entorno gaseoso circundante se genera un plasma [\[4,](#page-74-3) [5\]](#page-74-4).

El plasma está compuesto por electrones, iones, especies neutras y excitadas del material ablacionado, cuya emisión característica de luz constituye la señal analítica de LIBS [\[4\]](#page-74-3). Esta emisión, generalmente detectada en el rango espectral que cubre el UV cercano, el visible y el IR cercano, es recogida mediante una fibra óptica, se resuelve espectralmente y es detectada por un espectrómetro. El análisis de las señales espectrales proporciona información cualitativa simultánea sobre los elementos en forma de líneas de emisión ubicadas en longitudes de onda específicas [\[5,](#page-74-4) [6\]](#page-74-5).

El plasma LIBS experimenta temperaturas iniciales en el rango de 15000 K a 20000 K, y posteriormente se enfría. Los espectros que se obtienen durante esta etapa no poseen gran valor analítico, pues muestran esencialmente la radiación de frenado de los electrones energéticos [\[3,](#page-74-2) [7\]](#page-74-6). Por lo tanto, se requiere esperar un intervalo de tiempo para que el plasma alcance las condiciones necesarias para el análisis. Este intervalo se conoce como tiempo de retardo y corresponde al lapso entre la emisión del pulso láser y la apertura de la ventana de recolección de luz para capturar las emisiones provenientes de la superficie de la muestra [\[2,](#page-74-1) [3,](#page-74-2) [8,](#page-74-7) [9,](#page-75-0) [10\]](#page-75-1).

LIBS ha sido ampliamente aplicado en diversos campos como la industria, la medicina, la geología, el monitoreo ambiental, así como en la conservación y estudio del patrimonio cultural [\[2\]](#page-74-1). Particularmente, varias investigaciones han demostrado que LIBS es una técnica prometedora, competitiva y exitosa para determinar la presencia de metales pesados en muestras de productos agrícolas [\[10,](#page-75-1) [11\]](#page-75-2).

Algunas de las ventajas de LIBS son su facilidad de uso, la velocidad analítica, la buena capacidad de resolución espacial, la alta capacidad de detección en tiempo real e *in situ* para el análisis multielemental simultáneo no invasivo y el pretratamiento simple de muestras. Adicionalmente, la sensibilidad de esta técnica puede alcanzar niveles de partes por billón y picogramos, lo que ha posibilitado su uso no solo en muestras sólidas, sino también en muestras líquidas y gaseosas. Es por esto que numerosos proyectos se han centrado en el monitoreo de múltiples metales pesados usando LIBS y se han aplicado ampliamente en la industria,

logrando enfoques más efectivos, rápidos, precisos [\[4,](#page-74-3) [12,](#page-75-3) [13,](#page-75-4) [14,](#page-75-5) [15\]](#page-75-6).

Actualmente, LIBS es considerada una técnica analítica bien establecida, pues incorpora gran variedad de configuraciones y condiciones experimentales [\[16\]](#page-76-0). No obstante, sus principales limitaciones son las interferencias ocasionadas por el efecto matriz, la baja repitibilidad y los fuertes efectos de autoabsorción [\[10\]](#page-75-1).

#### <span id="page-16-0"></span>**1.1.2. Monitoreo ambiental**

Durante los últimos años, el rápido desarrollo de la producción industrial, la urbanización social y la modernización agrícola ha derivado en graves problemas ecológicos como la pérdida de recursos y la contaminación ambiental, siendo la contaminación del suelo la más recurrente [\[10\]](#page-75-1). Los suelos son parte importante del medioambiente, pues contribuyen al desarrollo y la supervivencia de los humanos, y el uso excesivo de pesticidas y fertilizantes a base de fosfato ha dado lugar a altas concentraciones de residuos de metales pesados en ellos [\[10,](#page-75-1) [15\]](#page-75-6).

La exposición prolongada a metales pesados como el cromo (Cr), el plomo (Pb) y el cadmio (Cd) puede poner en riesgo la salud humana [\[15,](#page-75-6) [17\]](#page-76-1), causando daños en el sistema nervioso, inmunológico y cardiovascular [\[13\]](#page-75-4). La presencia de estos elementos en el cuerpo humano se debe a la ingesta de productos agrícolas provenientes de suelos contaminados. Particularmente, el interés ambiental en el cadmio se debe a su alta toxicidad y su capacidad de acumulación en el cuerpo, pues a largo plazo, la exposición dietética a niveles elevados de cadmio se asocia fuertemente con efectos adversos en los riñones [\[10,](#page-75-1) [18\]](#page-76-2). Por esta razón, el monitoreo de la presencia de metales pesados en los alimentos es sumamente necesaria [\[15\]](#page-75-6). Además, evaluar el estado nutricional de alimentos de interés a partir del conocimiento de la concentración de dichos elementos puede ayudar a definir una estrategia para corregir cualquier posible fuente de contaminación que limite la calidad de los productos [\[11\]](#page-75-2).

La detección de metales pesados en muestras sólidas de productos agrícolas usualmente requiere elaboración y análisis de muestras en laboratorios y generalmente se realiza mediante técnicas que presentan inconvenientes como costos elevados de mantenimiento de los instrumentos, gran consumo de tiempo, además de complejidad en los procedimientos operativos, por ende, no favorecen al desarrollo de un entorno seguro para los experimentadores. Como herramienta analítica, LIBS es altamente útil para superar las limitaciones y desventajas mencionadas [\[15,](#page-75-6) [17\]](#page-76-1).

## <span id="page-17-0"></span>**1.1.3. Producción de cacao en Ecuador y contaminación por cadmio**

Los productos fabricados a partir de granos de cacao secos y fermentados, es decir, las semillas del árbol de cacao *Theobroma cacao L*, incluyen el chocolate y sus derivados. El cacao crece en regiones tropicales como en América del Sur, siendo de gran importancia económica, especialmente en los países en desarrollo, como Ecuador [\[18\]](#page-76-2). Económicamente, uno de los productos más importantes en Ecuador es el cacao, con una superficie cultivada de 434.000 hectáreas (ha) en todo el país, lo cuál representa el 35 % de exportaciones de cacao proveniente de Latinoamérica [\[1,](#page-74-0) [19\]](#page-76-3). Uno de los principales mercados de destino del cacao ecuatoriano es Europa y la regulación de cadmio en el cacao representa una amenaza a la sostenibilidad de la producción de cacao en Ecuador si sus productos de exportación no cumplen con los estándares establecidos. Esto repercute de forma negativa económicamente, puesto que dificulta el comercio. Además, representa una pérdida sustancial en las plazas de trabajo de los sectores rurales, pues alrededor del 76 % de cultivos de cacao son administrados por fincas pequeñas, específicamente con mano de obra familiar. [\[1,](#page-74-0) [18,](#page-76-2) [20\]](#page-76-4).

En el año 2013, el Comité Mixto FAO/OMS de Expertos en Aditivos Alimentarios (JECFA) llevó a cabo una evaluación de las concentraciones de cadmio en productos elaborados con cacao, así como en otros alimentos [\[18\]](#page-76-2). Posteriormente, en 2019, la Unión Europea estableció límites más rigurosos para el contenido de cadmio productos derivados del cacao [\[20\]](#page-76-4). Según lo establecido por Comisión Europea, alimentos cuyos sólidos secos de cacao no superan el 30 % son comercializados si presentan una concentración de 0.10 mg kg<sup>−</sup><sup>1</sup> . Si los sólidos secos totales se encuentran entre 30 % y no superan el 50 %, la concentración aceptada es 0.3 mg kg<sup>−</sup><sup>1</sup> . En alimentos con sólidos hasta el 50 %, la concentración aceptada es 0.8 mg kg<sup>−</sup><sup>1</sup> . Finalmente, el cacao en polvo como producto final o como ingrediente endulzado no puede superar los 0.6 mg kg $^{\rm -1}$  [\[18\]](#page-76-2).

Estudios recientes en fincas de cacao en Ecuador han concluido que las altas concentraciones de cadmio en granos de cacao ocurren en áreas geográficas específicas, tales como el sur de Manabí, El Oro y Sucumbíos, alcanzando concentraciones de 0.03 a 10.4 mg kg<sup>−1</sup> [\[1,](#page-74-0) [21\]](#page-76-5). La [Figura 1.1](#page-18-0) presenta un mapa de Ecuador con las áreas de producción de cacao analizadas por Argüello et al. [\[1\]](#page-74-0) y sus predicciones de niveles de cadmio en granos de cacao.

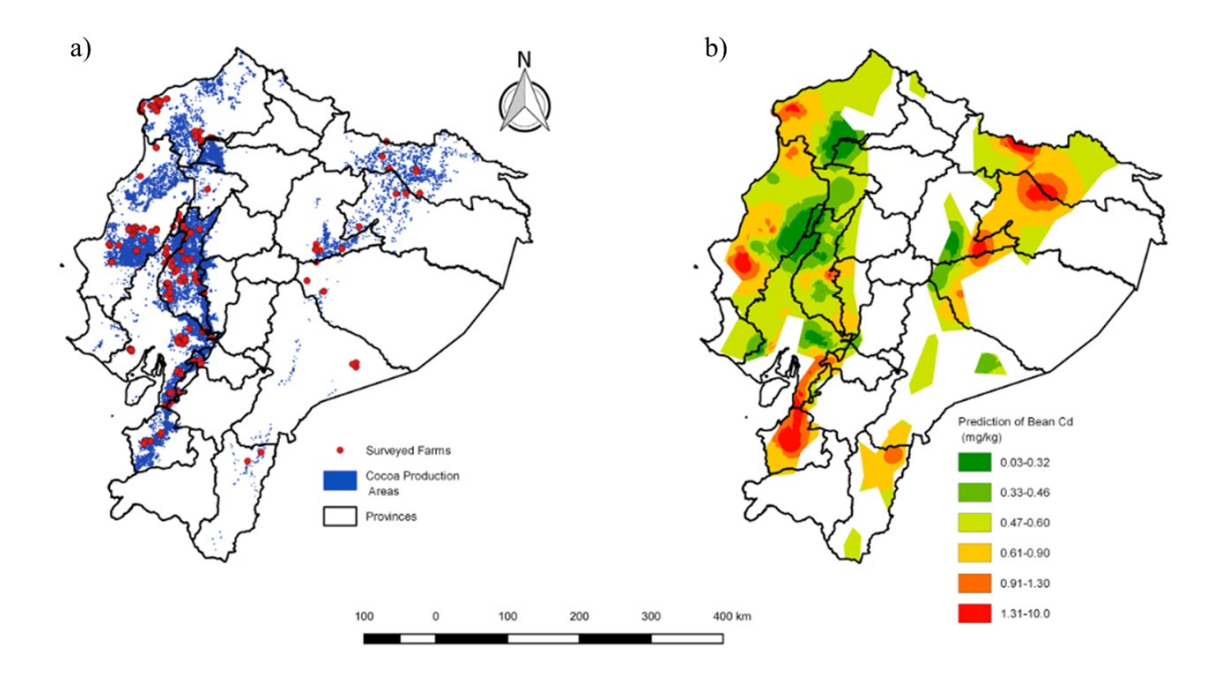

<span id="page-18-0"></span>Figura 1.1: a) Áreas de producción de cacao en la Costa y Amazonía del Ecuador. b) Distribución espacial de niveles de cadmio en granos de cacao. Adaptado de [\[1\]](#page-74-0).

Algunas posibles fuentes de contaminación por cadmio en las regiones productoras de cacao en Ecuador están vinculadas a actividades antropogénicas tales como la minería y la producción de acero, el procesamiento de petróleo y el uso de agroquímicos, además de causas naturales como residuos de erupciones volcánicas [\[1,](#page-74-0) [19,](#page-76-3) [22\]](#page-76-6).

En 2011, El Ministerio de Agricultura estimó que aproximadamente el 80 % de plantaciones de cacao en Ecuador corresponden a la producción de Cacao Arriba Nacional, también conocido como Cacao Fino de Aroma. Ecuador es líder en la producción de esta variedad de cacao, alcanzando una participación del 62 % en mercado mundial [\[23\]](#page-76-7).

Una de las marcas que utiliza como materia prima el Cacao Fino de Aroma, principalmente el proveniente de las provincias de Esmeraldas, Manabí y Los Ríos, es la marca ecuatoriana de chocolate Pacari®. Desde 2008, ha establecido su presencia en el extranjero, con Países Bajos, España, Alemania, Suecia, Suiza, Portugal y Francia como sus destinos principales [\[22\]](#page-76-6). Con la certificación BIO, Pacari® asegura el cumplimiento de rigurosas normas de la Unión Europea tanto por parte de los productores como de los agricultores, contribuyendo así a la mejora del sector agrícola [\[24\]](#page-76-8).

# <span id="page-19-0"></span>**1.2. Objetivo general**

Implementar una metodología sistemática de preparación de muestras y análisis mediante la espectroscopia LIBS para cuantificar las concentraciones de cadmio en semillas de cacao ecuatoriano.

## <span id="page-19-1"></span>**1.3. Objetivos específicos**

- 1. Establecer un método adecuado de manejo y preparación de muestras para la obtención de espectros LIBS.
- 2. Investigar las condiciones físicas óptimas para la adquisición de espectros LIBS y el análisis cuantitativo de cadmio en cacao.
- 3. Analizar los datos obtenidos para construir curvas de calibración cuantitativa mediante criterios estadísticos apropiados.
- 4. Determinar errores y parámetros analíticos más importantes (sensibilidad, límite de detección, entre otros).

5. Evaluar la metodología implementada mediante la comparación y validación de los resultados obtenidos con resultados de estudios previos.

### <span id="page-20-0"></span>**1.4. Alcance**

Se establece un método adecuado para el manejo y preparación de las muestras, pues la preparación correcta es crucial para la obtención del espectro LIBS. Esto se realiza en base a una refinación sistemática de métodos preliminares ya implementados en el Laboratorio de Espectroscopia Óptica y de Masas del Departamento de Física de la Escuela Politécnica Nacional, que involucran un tratamiento químico con adición de nitrato de cadmio en concentraciones controladas.

Se investigan las condiciones físicas óptimas para la adquisición de espectros LIBS. Una vez establecidas estas condiciones se realizan mediciones en las muestras de cacao con diferentes concentraciones de cadmio, enfocando un láser Nd:YAG pulsado (1064 nm, 10 ns, 75 mJ/pulso) en la superficie de las muestras. En base a los datos obtenidos de los espectros LIBS se construyen curvas de calibración cuantitativa utilizando los picos de emisión más intensos de cadmio, correspondientes a 214.44 nm, 226.50 nm y 228.80 nm.

Se determinan posibles errores y los parámetros analíticos más importantes (sensibilidad, límite de detección, entre otros). Posteriormente se evalúa la metodología implementada mediante la comparación y validación de los resultados obtenidos con resultados de estudios previos.

# <span id="page-21-0"></span>**Capítulo 2**

## **Metodología**

En este trabajo experimental se llevó a cabo un análisis cualitativo y cuantitativo de muestras utilizando LIBS, empleando un enfoque de calibración multivariable y el método de adición estándar de punto único, junto con la eliminación de ruido de fondo mediante un algoritmo de identificación de mínimos locales y un ajuste polinómico de orden superior. Las muestras se sintetizaron en base a una mezcla de cacao orgánico en polvo y Nitrato de Cadmio  $(\text{Cd}(NO_3)_2)$ . Posteriormente, se obtuvieron los espectros de emisión de todas las muestras y se identificaron las líneas relevantes para este estudio. Para el procesamiento de la línea base se adaptó un código en Python, de acuerdo las necesidades de las muestras, utilizando la plataforma Google Colaboratory. Una vez adecuados los espectros, los picos se analizaron con el software Origin. Finalmente, se obtuvo una curva de calibración lineal, así como el límite de detección de la muestra y la sensibilidad.

### <span id="page-21-1"></span>**2.1. Espectrómetro LIBS**

En el presente trabajó se utilizó el espectrómetro Ocean Optics - LIBS 2000+. Este sistema está compuesto por un láser Nd:YAG pulsado, con energías de hasta 250 mJ por pulso, una duración de 10 ns y una longitud de onda de 1064 nm. El láser de Nd:YAG utilizado en su longitud de onda fundamental (1064 nm) es la alternativa preferida debido a su

bajo costo económico y alta potencia [\[25\]](#page-77-0). Además, se emplean simultáneamente siete espectrómetros de fibra óptica de alta resolución Ocean Optics HR2000, tipo Czerny-Turner, cuyos intervalos se detallan en la [Tabla 2.1.](#page-22-1) Cada espectrómetro tiene como detector una matriz CCD lineal de 2048 pixeles, lo que permite un análisis espectral en el rango de 200-980 nm con una resolución aproximada de 0.1 nm en la región ultravioleta y de 0.3 nm en la región infrarroja. El software OOILIBS de Ocean Optics incluido en el sistema facilita la visualización de los datos [\[26,](#page-77-1) [27\]](#page-77-2).

| Configuración HR2000 |                    |  |  |  |
|----------------------|--------------------|--|--|--|
| Espectrómetro        | Rango              |  |  |  |
| HR2B1770             | 198.03 - 301.50 nm |  |  |  |
| HR2B1771             | 294.70 - 390.70 nm |  |  |  |
| HR2B1772             | 383.29 - 512.00 nm |  |  |  |
| HR2B1773             | 505.72 - 622.10 nm |  |  |  |
| HR2B1774             | 616.02 - 718.99 nm |  |  |  |
| HR2B1775             | 713.21 - 801.74 nm |  |  |  |
| HR2B1776             | 794.29 - 962.83 nm |  |  |  |

<span id="page-22-1"></span>Tabla 2.1: Configuración de los espectrómetros HR2000 del el sistema de detección Ocean Optics-LIBS 2000+

<span id="page-22-0"></span>El sistema de detección posee una cámara de muestras conformada por una plataforma móvil en dos direcciones *XY*, que puede abarcar sin dificultad muestras con dimensiones  $10\times10$  cm. Adicionalmente, cuenta con una lente móvil de 50 mm que permite enfocar el pulso láser directamente sobre la muestra, acompañada por una regla con una escala arbitraria que se utiliza para registrar la altura de enfoque del pulso [\[26\]](#page-77-1). La [Figura 2.1](#page-23-2) presenta un esquema general del sistema de detección.

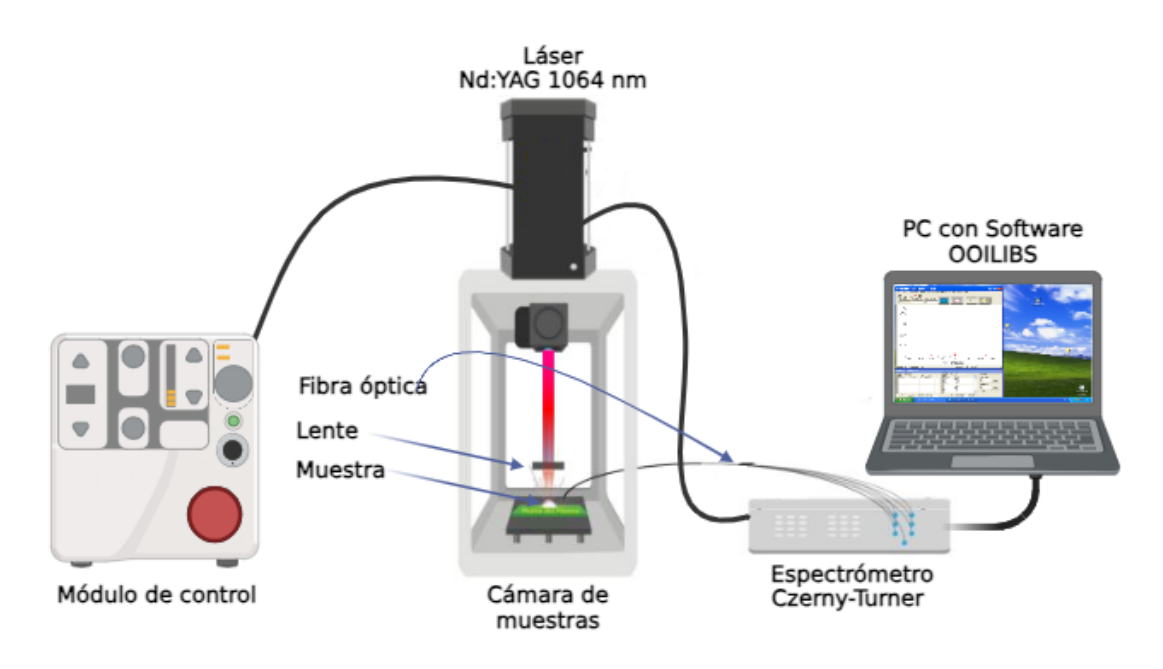

<span id="page-23-2"></span>Figura 2.1: Sistema de detección LIBS del Laboratorio de Espectroscopia de Masas del Departamento de Física de la Escuela Politécnica Nacional

## **2.2. Preparación de muestras**

### <span id="page-23-0"></span>**2.2.1. Método de adición estándar**

En LIBS, el efecto matriz en muestras en polvo es un factor significativo que influye en la precisión de la predicción de la concentración de elementos. Una técnica capaz de contrarrestar esta dificultad es el método de adición estándar. De forma general, el método de adición estándar enriquece la muestra añadiendo cantidades conocidas de una composición estándar del analito [\[15,](#page-75-6) [28\]](#page-77-3).

<span id="page-23-1"></span>En el método de adición estándar de punto único, utilizado en este trabajo, se toman dos porciones de la muestra; una porción se mide de manera convencional, mientras que a la segunda porción se agrega una cantidad conocida de la composición estándar del analito. Las respuestas obtenidas en el análisis de ambas porciones se utilizan para calcular la concentración desconocida, suponiendo una relación lineal entre la respuesta y la concentración del analito [\[28\]](#page-77-3).

#### **2.2.2. Proceso de elaboración de pastillas**

Las pastillas fueron sintetizadas en tabletas compuestas por una mezcla de cacao orgánico en polvo de la marca Pacari® y diferentes cantidades de nitrato de cadmio  $(\text{Cd}(NO_3)_2)$ . Luego, se compactaron en un troquel cilíndrico, utilizando una prensa hidráulica. La concentración de Cd en las muestras fue medida en mg·g $^{-1}$  [\[11\]](#page-75-2).

La elaboración se dividió en los siguientes pasos:

- 1. Se deshidrató 4.5 g de  $Cd(NO<sub>3</sub>)<sub>2</sub> + 4H<sub>2</sub>O$  en una plancha previamente calentada a 150 ◦C para facilitar la efusión sin provocar salpicaduras, hasta formar un líquido transparente. Transcurridos 20 minutos la temperatura se incrementó a 300 ◦C y se continuó deshidratando la sal, moviéndola constantemente con una espátula hasta obtener un polvo blanco. La sal deshidratada se pulverizó en un mortero.
- 2. Se añadió 1.7500 g de cacao en polvo a la sal previamente tratada, para obtener una mezcla base, cuya concentración de Cd fue C =  $0.9197$   $g·g<sup>-1</sup>$ .
- 3. Se elaboraron 18 mezclas a partir de la muestra base, mediante ajustes proporcionales de los componentes, de acuerdo con la siguiente fórmula:

$$
C_i = \frac{C \cdot x}{(1 - C) \cdot x + y}, \quad \text{con } x + y = 1 \tag{2.1}
$$

Donde  $x$  es la masa de la mezcla base  $y$   $y$ , la de cacao en polvo, medidas en g.  $C_i$  es la concentración deseada para la muestra y  $C$ es la concentración de la mezcla base, medidas en g $\rm g^{-1}.$ 

4. Cada mezcla se secó durante 10 minutos a 150 ◦C en la plancha. Luego se colocó en un troquel cilíndrico y se comprimió en una prensa hidráulica, utilizando papel encerado como un estrato de separación entre la mezcla y el troquel metálico, para facilitar la remoción de la pastilla. Finalmente, se formaron pastillas de  $2.90 \pm 0.02$  mm de altura y 15.5 mm de diámetro.

En la [Figura 2.2](#page-25-1) se presenta un esquema del procedimiento de preparación de muestras detallado previamente. Los pasos incluyen: 1) deshidratación y pulverización del nitrato de cadmio, 2) preparación de la mezcla principal y las demás mezclas restantes, 3) secado de la mezcla, 4) compactación de la muestra y formación de la pastilla.

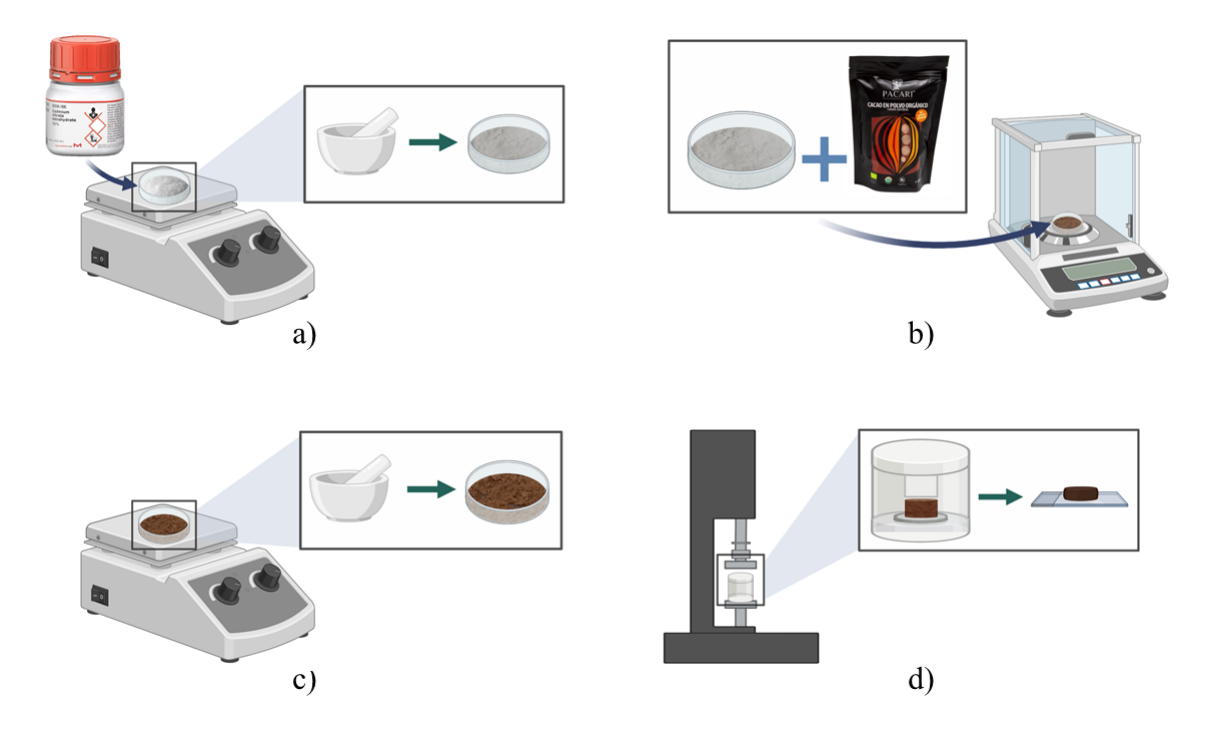

<span id="page-25-1"></span>Figura 2.2: Proceso de elaboración de pastillas de cacao en polvo dopadas con nitrato de cadmio

<span id="page-25-0"></span>Las concentraciones fueron ajustadas en base a diversas variables, entre ellas las condiciones del entorno y la sensibilidad de la balanza. Por un lado, a pesar del pretratamiento y el correcto almacenamiento, la influencia de factores ambientales provocó una hidratación leve del nitrato de cadmio al momento de su pesaje. Asimismo, la limitación de la balanza influyó en el redondeo de las masas obtenidas para las distintas concentraciones. La [Tabla 2.2](#page-26-1) presenta las concentraciones finales y en la [Figura 2.3](#page-26-0) se pueden apreciar las 18 pastillas.

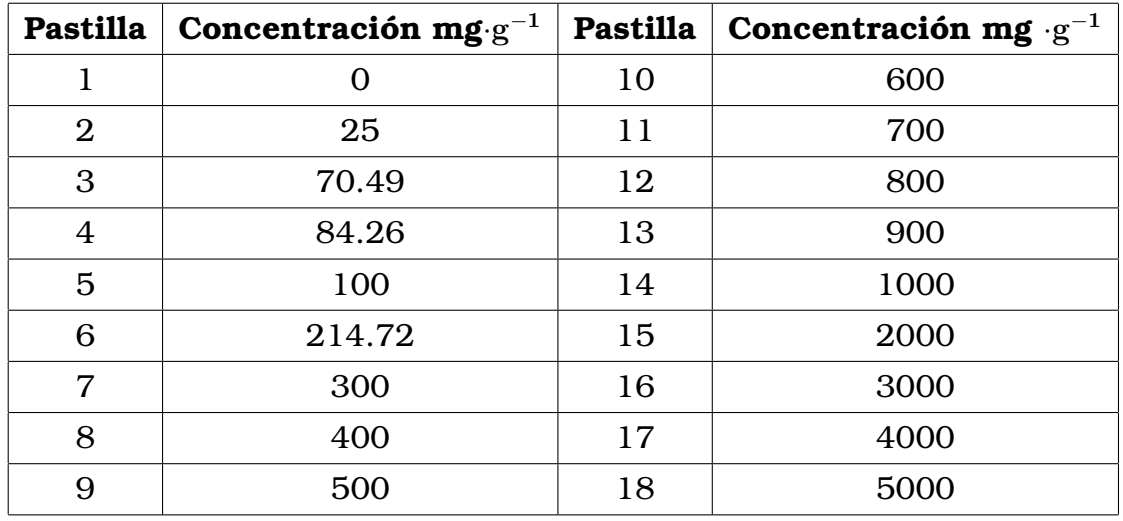

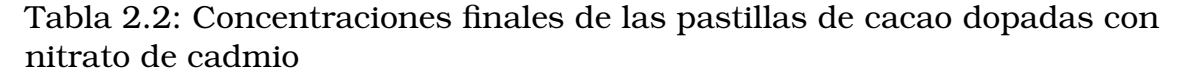

<span id="page-26-1"></span>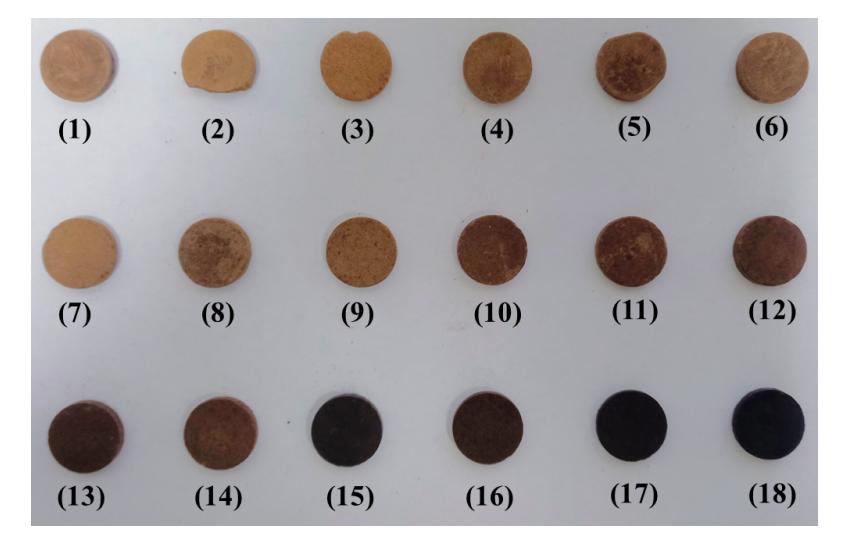

<span id="page-26-0"></span>Figura 2.3: Pastillas de cacao en polvo dopadas con nitrato de cadmio

## **2.3. Obtención de espectros de emisión LIBS**

Una medición LIBS resulta de un solo pulso láser, pero de forma general, las intensidades registradas de múltiples disparos del láser se promedian o se acumulan, pues se ha demostrado que esto mejora significativamente los resultados. Asimismo, compensa cualquier ligera falta de homogeneidad en la composición de la muestra [\[6,](#page-74-5) [16\]](#page-76-0). En la [Figura 2.4](#page-27-1) se observa la formación del plasma sobre la superficie de la muestra de cacao y nitrato de cadmio, resultado de un disparo.

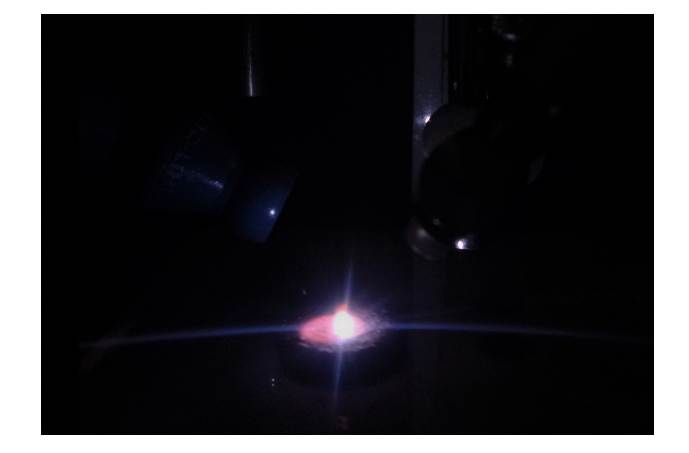

Figura 2.4: Plasma LIBS formado por ablación láser sobre la superficie de la muestra

<span id="page-27-1"></span>Se realizaron 10 disparos por punto sobre la pastilla con un intervalo consecutivo de 20 ms. Se recogieron los disparos promediados de 5 posiciones diferentes sobre la pastilla, para mantener muestras frescas en cada promedio, estos 5 espectros promedio se promediaron nuevamente. Este procedimiento se llevó a cabo para dos series de mediciones similares en diferentes atmósferas dentro de la cámara de medición: primero en una atmósfera normal y luego en una atmósfera de nitrógeno (Linde,  $N_2$ , pureza 5.6).

Se buscó el tiempo de retardo óptimo para las mediciones LIBS, observando la calidad de los espectros y buscando las condiciones en las que los picos de cadmio tuvieran una buena relación señal-ruido. Los espectros se registraron en tiempos de retardo desde 1 hasta 5 µs, con incrementos de 0.5 µs [\[8,](#page-74-7) [9,](#page-75-0) [10\]](#page-75-1).

Se buscó el valor de la energía de pulso capaz de proporcionar la máxima intensidad en la señal, sin ocasionar un deterioro sustancial en la muestra, recopilando espectros con energías de pulso de 25, 75, 125 y 175 mJ. Finalmente, se exploró la distancia focal, enfocando el láser a 87, 82, 77 y 72 mm  $\pm 0.1$  mm sobre la superficie de la muestra.

## <span id="page-27-0"></span>**2.4. Identificación de líneas del espectro LIBS**

La identificación de líneas de emisión características de las muestras se realizó con el software OOILIBS de Ocean Optics, la función *Element* *ID* y la función *Peak Analysis*. Si bien *Element ID* identifica de forma aproximada los elementos presentes en la muestra, como se expone en la [Figura 2.5,](#page-28-0) los resultados obtenidos deben ser confirmados por el usuario considerando la resolución de los espectrómetros. En este trabajo se utilizó la base de datos de *National Institute of Standards and Technology-NIST* [\[29\]](#page-77-4) para comparar y validar las líneas identificadas. *Peak Analysis* permite añadir manualmente una lista de elementos para crear una plantilla. Algunos de los parámetros que se registran en función del avance del análisis de las pastillas son la longitud de onda característica del pico, una media de las cuentas registradas y su desviación estándar, como se expone en la [Figura 2.6.](#page-29-0)

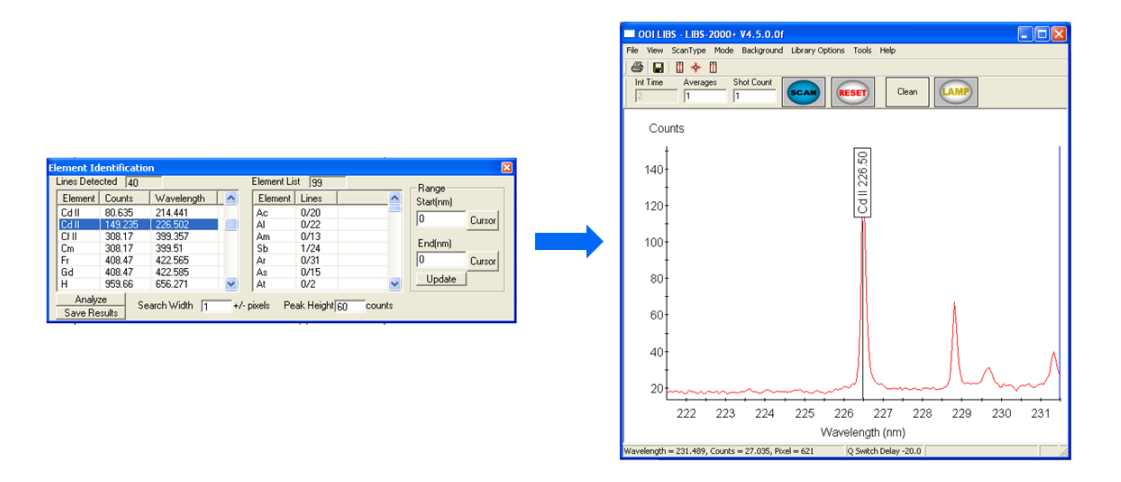

<span id="page-28-0"></span>Figura 2.5: Función *Element ID* de OOILIBS: ejemplo de identificación de picos de cadmio

Dentro de la base de datos del software OOILIBS se encuentra un total 15 líneas de emisión asociadas al cadmio. Sin embargo, debido a las características de las pastillas, no fue posible identificar de manera apropiada la totalidad de los picos, lo que condujo a la elaboración de un listado con 6 picos de emisión, detallado en la [Tabla 2.3](#page-29-1) [\[8,](#page-74-7) [10,](#page-75-1) [11,](#page-75-2) [14,](#page-75-5) [30\]](#page-77-5).

| Element                     | Wavelength | $\hat{\phantom{a}}$ |        |                   |         |                           |           | Pixel        | Counts | <b>Intg Counts</b> |       |
|-----------------------------|------------|---------------------|--------|-------------------|---------|---------------------------|-----------|--------------|--------|--------------------|-------|
| Aс                          | 388.556    |                     |        | Add               |         | <b>Clear Calculations</b> |           |              |        |                    |       |
| Aс                          | 417.998    |                     |        | <b>Add Custom</b> |         | <b>Save Calculations</b>  |           |              |        |                    |       |
| Aс                          | 418.312    |                     |        |                   |         |                           |           |              |        |                    |       |
| Aс                          | 419.44     |                     |        | Delete            |         |                           |           |              |        |                    |       |
| Aс                          | 438.453    |                     |        | <b>Load List</b>  |         | Analyze                   |           |              |        |                    |       |
| Aс                          | 439.671    |                     |        |                   |         |                           |           |              |        |                    |       |
| Aс                          | 446.273    |                     |        | Save List         |         |                           |           |              |        |                    |       |
| Aс                          | 461.393    |                     |        |                   |         |                           |           |              |        |                    |       |
| Аc                          | 471.658    | $\checkmark$        |        |                   |         |                           |           |              |        |                    |       |
| Lines To Analyze<br>Element | Wave       | L Wave              | R Wave | Mean              | Std Dev | <b>RSD</b>                | Intg Mean | Intg Std Dev |        | Intg RSD           | Count |
| Cd                          | 214.44     | 0.00                | 0.00   | 75.86             | 8.13    | 10.71                     | 75.86     | 8.13         |        | 10.71              | 5     |
| Cd                          | 226.50     | 0.00                | 0.00   | 80.28             | 11.41   | 14.21                     | 80.28     | 11.41        |        | 14.21              | 5     |
| Cd                          | 228.80     | 0.00                | 0.00   | 46.86             | 6.52    | 13.92                     | 46.86     | 6.52         |        | 13.92              | 5     |
|                             |            |                     |        |                   |         |                           |           |              |        |                    |       |

Figura 2.6: Función *Peak Analysis* de OOILIBS: ejemplo de plantilla con las primeras tres líneas de emisión más intensas de cadmio

<span id="page-29-0"></span>

| Elemento | Longitud de onda (nm) |
|----------|-----------------------|
| Cd II    | 214.441               |
| Cd II    | 226.502               |
| Cd       | 228.802               |
| Cd       | 340.365               |
| Cd       | 346.766               |
| Cd.      | 361.051               |

<span id="page-29-1"></span>Tabla 2.3: Líneas de emisión de cadmio seleccionadas

La intensidad de una línea de emisión es una medida de la concentración de un elemento en la muestra. No obstante, factores como la temperatura y el tamaño del plasma, la energía del pulso láser, la superficie de la muestra, los parámetros atómicos de la transición de línea y la función de respuesta del detector influyen directamente en la intensidad de la línea [\[5\]](#page-74-4).

Para evitar errores en las estimaciones cuantitativas del analito, es necesario comparar las intensidades de sus líneas con alguna línea de otro elemento que sea común y permanezca constante en todos los espectros, pues su intensidad también se ve afectada por las mismas fluctuaciones aleatorias que el analito. Esta línea espectral se denomina estándar interno [\[31\]](#page-77-6). Usualmente, la normalización interna reduce las variaciones causadas por los diferentes disparos en la señal de emisión LIBS, lo que incrementa la precisión en las mediciones y corrige el comportamiento no lineal en las curvas de calibración.

En la [Tabla 2.4](#page-30-2) se presentan algunos de los picos considerados como posibles estándares internos, elegidos de entre los componentes principales de las pastillas: calcio (Ca), potasio (K) y magnesio (Mg) [\[32,](#page-77-7) [33\]](#page-78-0).

| Elemento | Longitud de onda (nm) |
|----------|-----------------------|
| Mg II    | 280.271               |
| Ca.      | 422.673               |
| K        | 766.49                |
|          | 769.896               |

<span id="page-30-2"></span>Tabla 2.4: Líneas de emisión de los posibles estándares internos, obtenidos de elementos mayoritarios presentes en las muestras

## <span id="page-30-0"></span>**2.5. Corrección de la línea base**

Aunque la técnica LIBS evoluciona rápidamente, todavía no existe un consenso correspondiente al tratamiento de la línea base de la señal de los espectros adquiridos mediante LIBS. La línea base es una magnitud significativa, resultante de la combinación de varios factores como el Bremsstrahlung, la recombinación, el ruido electrónico, las condiciones ambientales, el efecto matriz, las fluctuaciones de energía del láser, entre otros [\[34,](#page-78-1) [35\]](#page-78-2). Si los parámetros de adquisición espectral se mantienen constantes, la forma de la línea base debería ser constante, no obstante, esta puede variar incluso entre espectros individuales del mismo conjunto de datos [\[35,](#page-78-2) [36\]](#page-78-3).

<span id="page-30-1"></span>Para mejorar el rendimiento de LIBS se debe adecuar la línea base antes de cualquier análisis, considerando el tipo de muestras y el entorno de medición. La intensidad de las líneas espectrales características del espectro LIBS utilizada en el análisis cuantitativo no deben diferir del valor de intensidad neta una vez realizada la corrección de la línea base [\[35\]](#page-78-2).

#### **2.5.1. Descripción del algoritmo**

En el espectro original existe gran cantidad de mínimos locales mezclados con la señal de interferencia de fondo. El algoritmo propuesto por Liu et al. [\[35\]](#page-78-2) se basa en la información proporcionada por estos puntos mínimos para rastrear y construir con precisión el perfil de la línea base, eliminando efectivamente gran parte de la señal de interferencia de fondo, mientras se preserva la información de las líneas espectrales características.

#### **2.5.1.1. Algoritmo de corrección de la línea base**

- 1. Se identificaron en el espectro  $n$  mínimos de tercer orden (MTO) con su respectiva intensidad  $(\lambda_{min3}(g), I_{min3}(g))$ , con  $g = 1, 2, ..., n$  y m mínimos de segundo orden (MSO) adyacentes (puntos efectivos) con su respectiva intensidad  $(\lambda_{min2}(ij), I_{min2}(ij))$ , con  $i = 1, 2, ..., n + 1$ .
- 2. Se dividió el espectro en  $n+1$  sub-intervalos consecutivos, utilizando los mínimos de tercer orden como puntos de referencia para dividir el espectro.
- 3. Se obtuvo el valor medio de la intensidad  $I_{min2}(ij)$  en cada subintervalo. Este valor se utilizó como el umbral para filtrar los mínimos de segundo orden del espectro.
- 4. En cada sub-intervalo todos los puntos efectivos se compararon con los umbrales de intervalo correspondientes, en secuencia. Se eliminaron los puntos cuya intensidad superó el umbral y se conservaron aquellos puntos con intensidades menores o iguales al umbral.
- 5. Para evitar que las distancias excesivas entre puntos efectivos adyacentes afecten los resultados del ajuste, el conjunto de puntos efectivos seleccionados de todos los sub-intervalos se amplió mediante interpolación lineal.
- 6. Finalmente, se realizó un ajuste para aproximar el perfil de la señal de interferencia de fondo utilizando un polinomio de orden superior (OP) basado en el criterio de mínimos cuadrados. El orden del polinomio se seleccionó con valores entre 1 y 10, y se determinó en función de la diferencia estándar entre el polinomio y los puntos de extensión mediante el error cuadrático medio (MSE).

Este algoritmo se aplicó de manera separada para cada espectrómetro [\(Tabla 2.1\)](#page-22-1), pues existen diferencias inherentes en cuanto a resolución espectral y sensibilidad entre ellos, que pueden manifestarse como patrones únicos de ruido. La [Figura 2.7](#page-32-0) presenta un espectro típico de las muestras. Se observa que en el límite superior de los rangos de cada espectrómetro existen grandes variaciones en la señal del ruido de fondo.

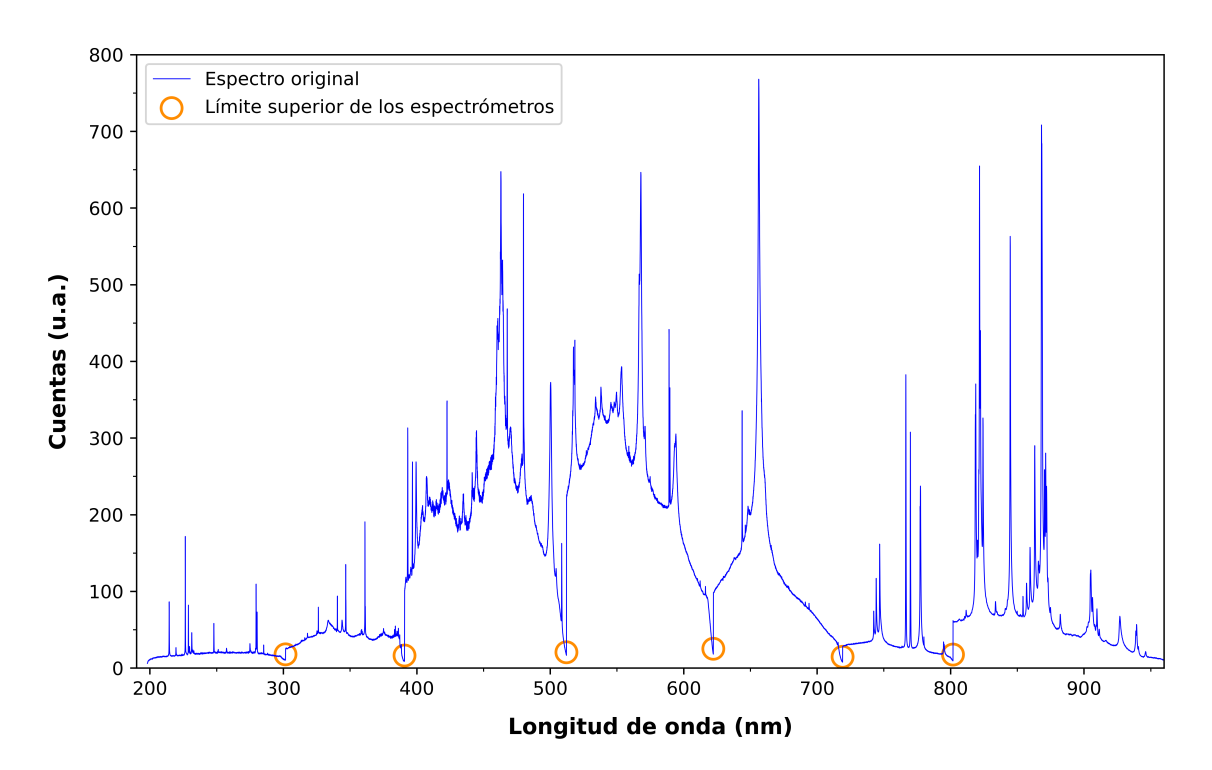

<span id="page-32-0"></span>Figura 2.7: Espectro típico de una pastilla de cacao y nitrato de cadmio en el rango 198.03-962.83 nm.

# <span id="page-33-0"></span>**Capítulo 3**

**Resultados, conclusiones y recomendaciones**

# <span id="page-33-1"></span>**3.1. Determinación de parámetros óptimos de operación del espectrómetro**

El análisis detallado de todas las pastillas es el fundamento del enfoque analítico de este trabajo. Sin embargo, debido a la variabilidad presente en el conjunto completo de pastillas, esta sección explora y evalúa un subconjunto representativo, con el fin de proporcionar una comprensión más profunda y enriquecedora de los patrones y fenómenos inherentes. Si bien esta limitación puede parecer restrictiva, resulta beneficiosa para lograr una interpretación más precisa de los datos. En base a los resultados obtenidos del subconjunto de pastillas, se definieron los parámetros concluyentes para el análisis integral, con el propósito de garantizar una interpretación de resultados más precisa y aplicable general.

<span id="page-33-2"></span>El subconjunto de muestras se eligió en base a los rangos de concentraciones, garantizando que las concentraciones representativas se ubicaran en la mitad de los rangos. Adicionalmente, se analizó la pastilla de referencia en blanco. Estas pastillas son las numeradas 1, 3, 10 y 16 en la [Tabla 2.2.](#page-26-1)

### **3.1.1. Tiempo de retardo**

La [Figura 3.1,](#page-34-0) [Figura 3.2](#page-35-0) y [Figura 3.3](#page-36-0) presentan un análisis gráfico de los datos obtenidos con la función *Peak Analysis* del software OOILIBS para el subconjunto de muestras seleccionadas, representando la evolución temporal de los espectros LIBS desde 1 hasta 5 µs después del pulso láser.

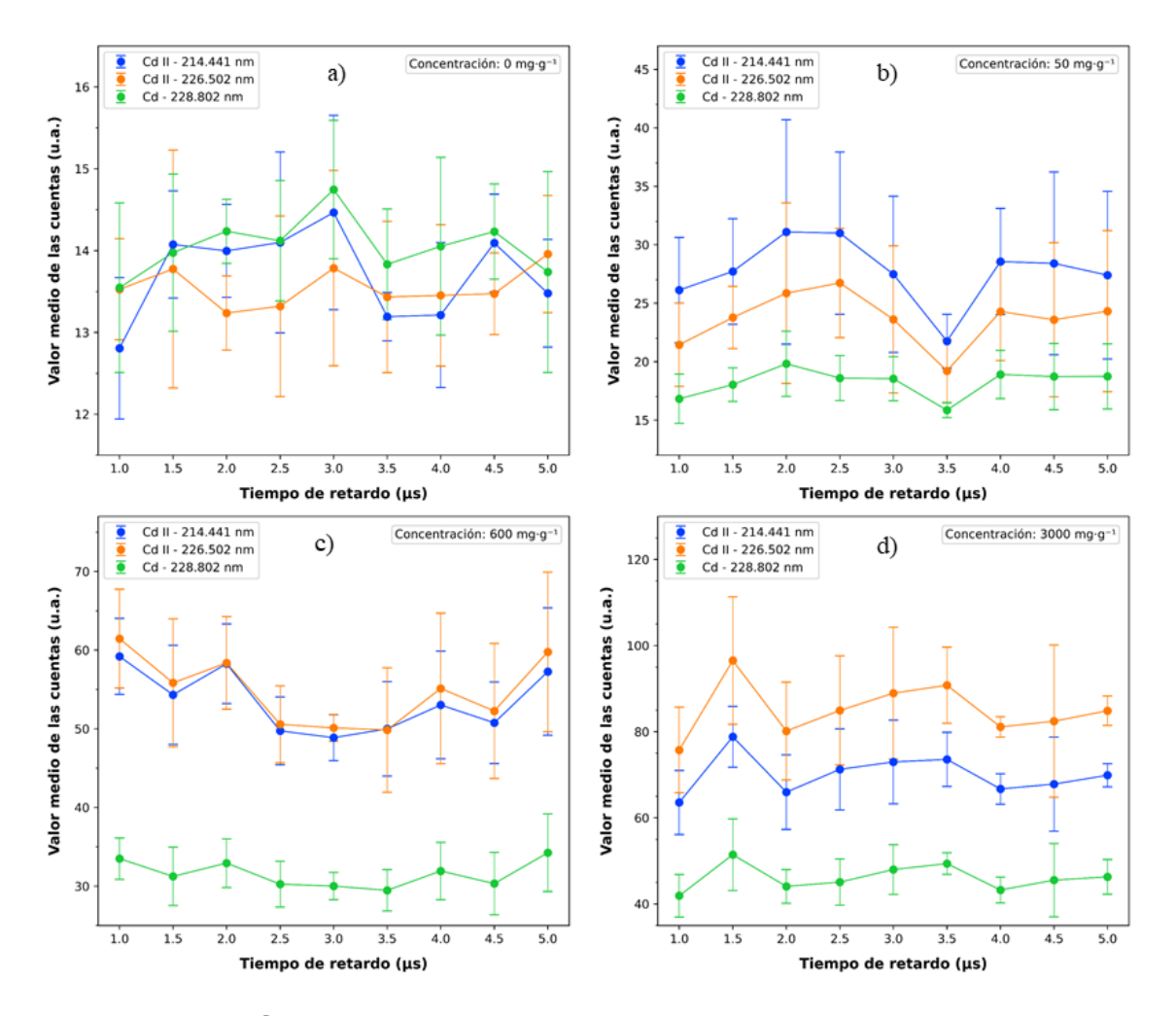

<span id="page-34-0"></span>Figura 3.1: Influencia del tiempo de retardo en la intensidad de las líneas de emisión de cadmio para diferentes concentraciones en el rango 214.441-228.802 nm

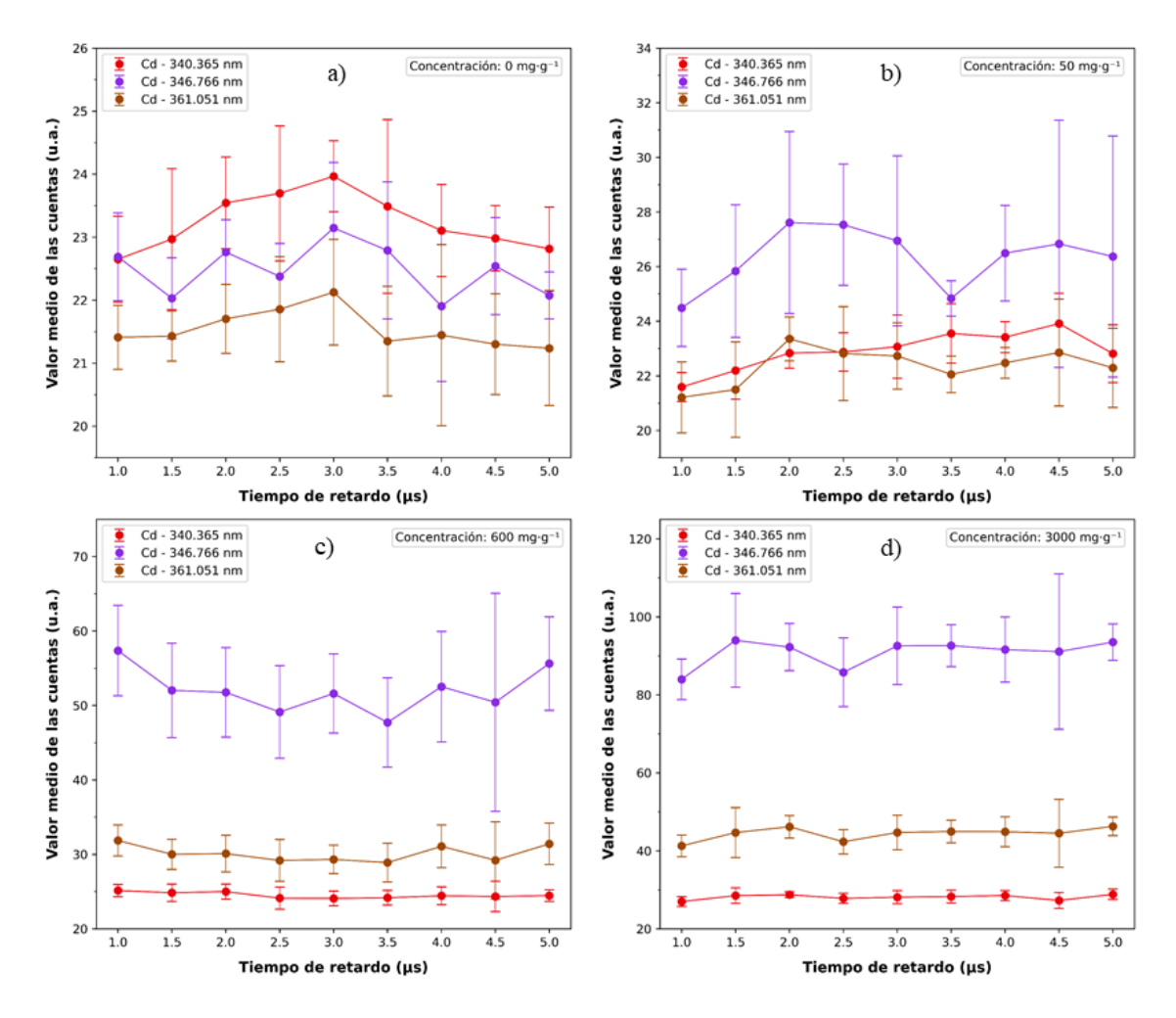

<span id="page-35-0"></span>Figura 3.2: Influencia del tiempo de retardo en la intensidad de las líneas de emisión de cadmio para diferentes concentraciones en el rango 340.365-361.051 nm

Para la pastilla de referencia en blanco [\(Figura 3.1](#page-34-0) a, [Figura 3.2](#page-35-0) a y [Figura 3.3](#page-36-0) a), las líneas de emisión de cadmio presentan grandes variaciones en el valor promedio de sus cuentas, no así en las líneas de los posibles estándares internos, que presenta un decaimiento pronunciado en los 3 µs tras el pulso láser.

A concentraciones bajas [\(Figura 3.1](#page-34-0) b, [Figura 3.2](#page-35-0) b y [Figura 3.3](#page-36-0) b) tanto las lineas de emisión de cadmio como las de los posibles estándares internos presentan un decaimiento pronunciado en los 3.5 µs tras el pulso láser.
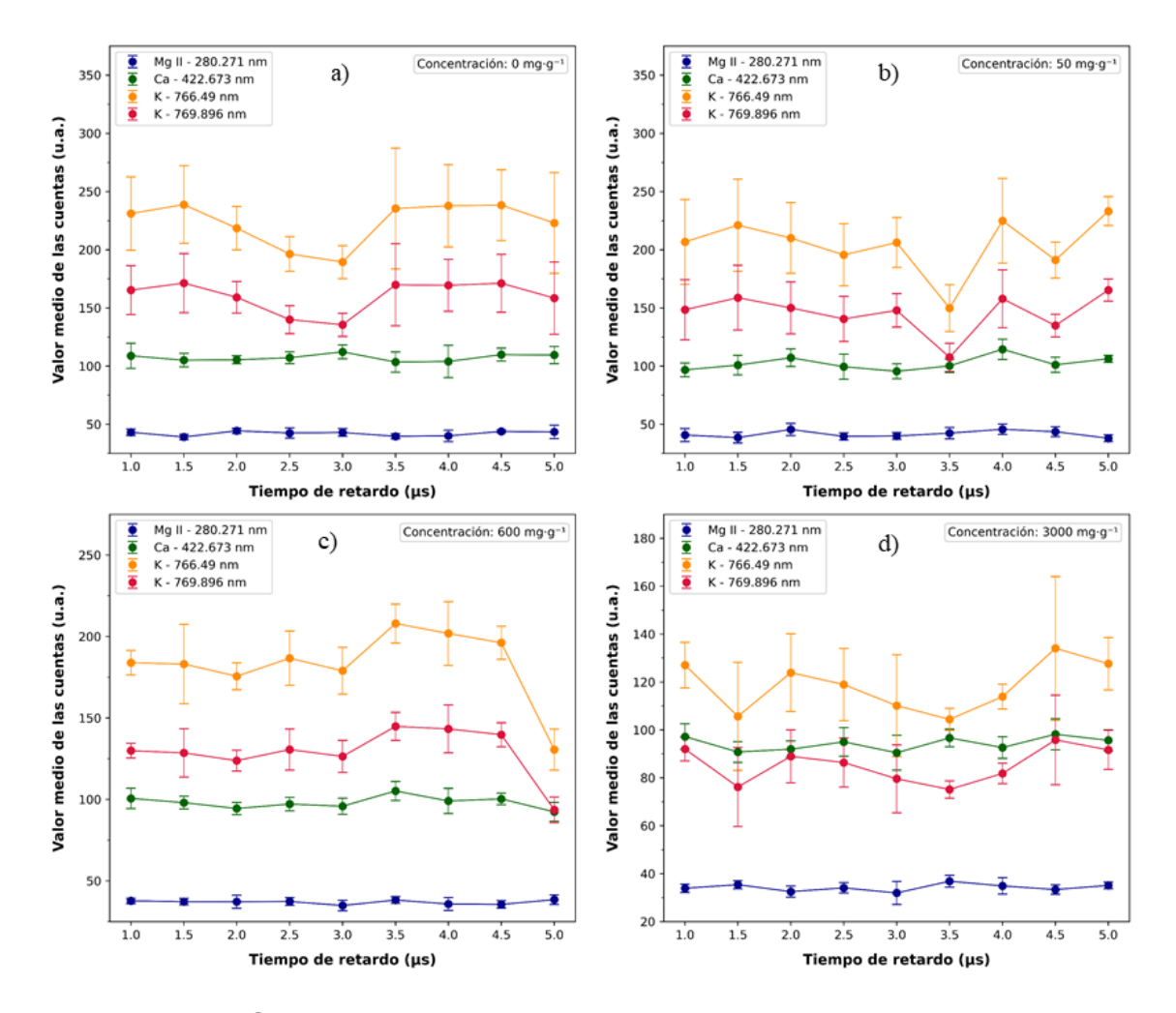

<span id="page-36-0"></span>Figura 3.3: Influencia del tiempo de retardo en la intensidad de las líneas de emisión de los posibles estándares internos para diferentes concentraciones

A concentraciones medias [\(Figura 3.1](#page-34-0) c, [Figura 3.2](#page-35-0) c y [Figura 3.3](#page-36-0) c) las lineas de emisión de cadmio presentan variaciones moderadas. Particularmente, las líneas 228.803, 340.365 y 361.051 nm siguen una tendencia lineal. Para los estándares internos no se presentan grandes variaciones hasta los 3 µs tras el pulso láser.

A concentraciones altas [\(Figura 3.1](#page-34-0) d, [Figura 3.2](#page-35-0) d y [Figura 3.3](#page-36-0) d), las líneas de emisión de cadmio siguen una tendencia lineal desde los 2.5 hasta los 3.5 µs tras el pulso láser. Esto no sucede en las líneas de emisión de los posibles estándares internos.

En base a la [Figura 3.3](#page-36-0) se descartó al potasio como posible estándar interno pues presentó un comportamiento no lineal en relación al tiempo de retardo, además, en todas las concentraciones analizadas los valores

medios de sus cuentas presentaron grandes variaciones, desde las 130 hasta las 225 cuentas. Se eligió como estándares internos al magnesio y al calcio, pues el valor medio de sus cuentas se mantuvo al rededor de 40 y 100 cuentas, aproximadamente.

Además, dado el carácter lineal en el rango de 2.5 a 3.5 µs después del pulso láser, se optó por establecer un tiempo de retardo de 3 µs para los análisis posteriores, ya que este se sitúa en el centro del intervalo y no compromete la relación señal-ruido para las longitudes de onda seleccionadas. Si bien a tiempos de retardo más grandes se observa un incremento en el valor de las cuentas en pastillas con concentraciones altas, las pastillas con las concentraciones restantes no presentan esta característica, más allá de los 3.5 µs el registro de cuentas disminuye, posiblemente debido al enfriamiento del plasma [\[8,](#page-74-0) [10\]](#page-75-0).

La [Figura 3.4](#page-37-0) y [Figura 3.5](#page-38-0) presentan un esquema más detallado de la evolución temporal de las líneas de emisión de cadmio y de magnesio. Se observa con más detalle la poca variación en las cuentas registradas. La línea de emisión del calcio presenta un comportamiento similar. En todas las instancias de tiempo de retardo, no se observó una contribución significativa de la señal del ruido de fondo.

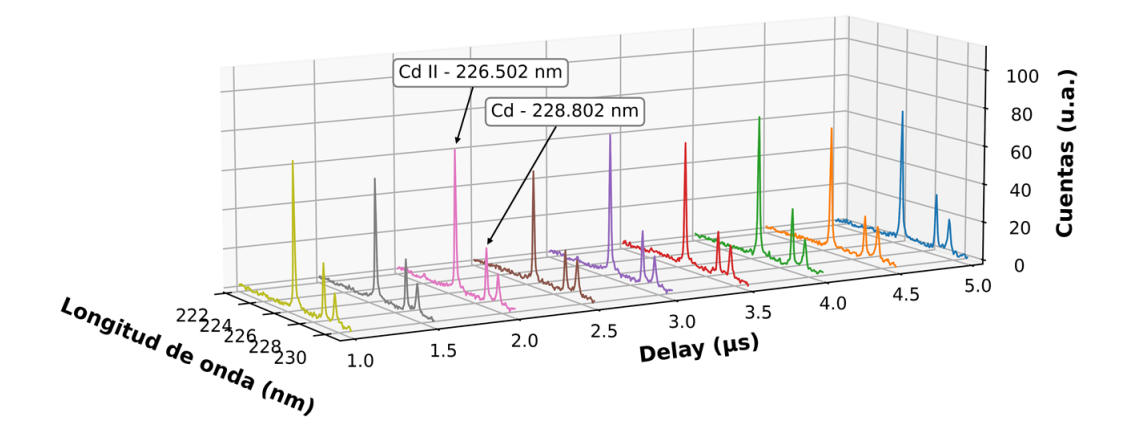

<span id="page-37-0"></span>Figura 3.4: Cuentas registradas en función del tiempo de retardo para las líneas de emisión de cadmio de la muestra 10

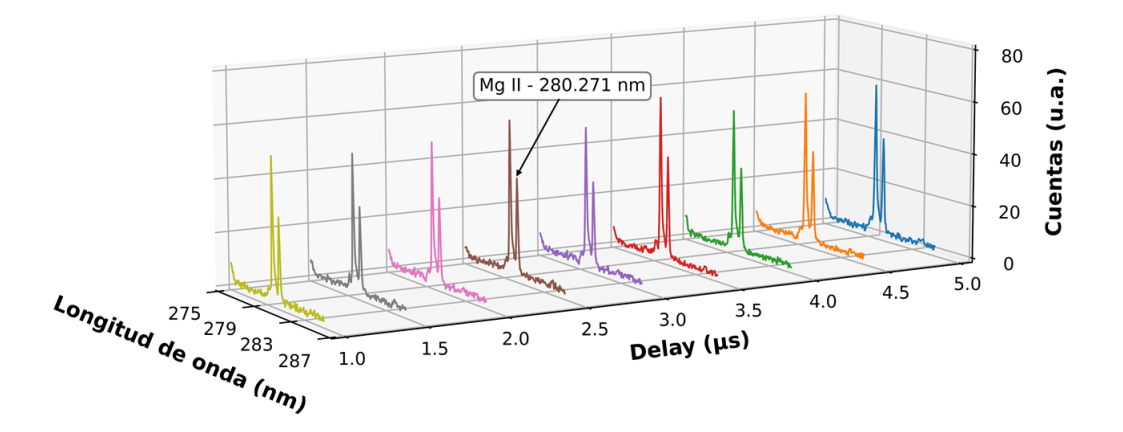

<span id="page-38-0"></span>Figura 3.5: Cuentas registradas en función del tiempo de retardo para la línea de emisión de magnesio de la muestra 10

### **3.1.2. Energía del pulso láser**

La energía del pulso láser es un parámetro importante que influye en los procesos de ablación y formación del plasma, haciendo que en la señal LIBS, tanto los picos de emisión como el ruido de fondo incrementen en proporción directa a esta magnitud [\[25\]](#page-77-0). La [Figura 3.6](#page-38-1) expone las variaciones de las cuentas registradas en el rango 222-232 nm para la primera y la tercera líneas de emisión más intensas del cadmio, además de la línea de emisión de magnesio en el rango 275-290 nm, un posible estándar.

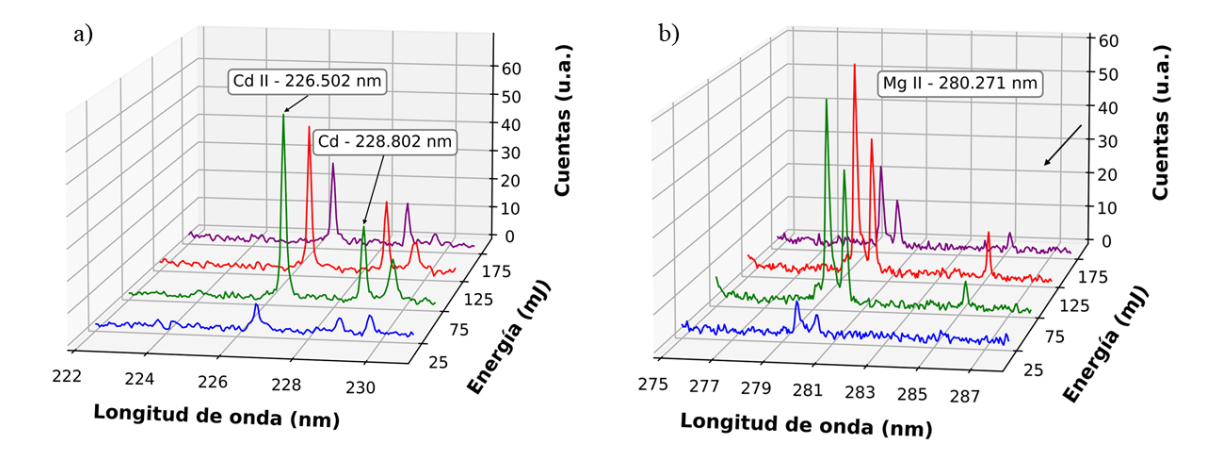

<span id="page-38-1"></span>Figura 3.6: Número de cuentas registradas para diferentes energías del láser para la muestra 10. a) Líneas de emisión del cadmio. b) Líneas de emisión del magnesio

Con el láser operando a 25 mJ/pulso, tanto las líneas de emisión del cadmio como del magnesio presentan un perfil poco distintivo en comparación con esas mismas líneas observadas a niveles de energía más elevados. En términos generales, se ha observado que la masa ablacionada y la tasa de ablación aumentan con la energía del láser [\[25\]](#page-77-0), por lo que la disminución del número de cuentas detectadas podría estar relacionada con la disminución en la cantidad de partículas ablacionadas, dificultando la generación del plasma y limitando la información espectral de las muestras.

En el caso del cadmio, se observa un aumento en la intensidad de sus líneas de emisión cuando se utilizan pulsos de 75 mJ, mientras que para el el magnesio, las líneas más intensas se presentan con pulsos de 125 mJ. En ambos casos, no se aprecian cambios significativos en la variación de la emisión continua de fondo a medida que aumenta la energía del láser, lo mismo sucede en el calcio.

Adicionalmente, ya que la intensidad de las líneas de magnesio con pulsos de 75 mJ no presenta una diferencia considerable en comparación con la intensidad obtenida con pulsos de 125 mJ y con el objetivo de minimizar cualquier posible daño a las muestras, se estableció que el valor energía adecuado para obtener la información espectral necesaria no solo del cadmio, sino de sus estándares internos, es de 75 mJ/pulso.

#### **3.1.3. Distancia focal (fluencia)**

La distancia focal, o distancia lente-muestra (LTSD, por sus siglas en inglés) tiene efectos en la estabilidad de la señal y en la fluencia entregada a las pastillas. Este parámetro depende de la distancia focal de la lente y del diámetro del haz del láser [\[25\]](#page-77-0). La [Figura 3.7](#page-40-0) muestra el cambio en la señal registrada por el espectrómetro para diferentes LTSD.

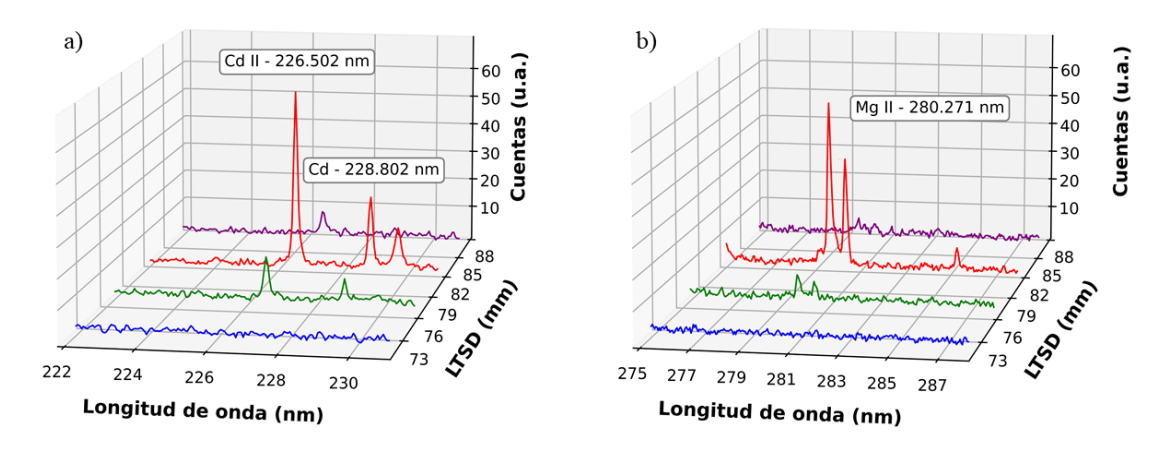

<span id="page-40-0"></span>Figura 3.7: Cuentas registradas en función de la distancia focal para la muestra 10. Energía: 75 mJ/pulso. a) Líneas de emisión del cadmio. b) Líneas de emisión del magnesio

Se observó que a medida que incrementaba la LSTD, la señal incrementó y alcanzó su máximo a 82 mm, tanto en el las líneas de cadmio como de magnesio. Asimismo, las líneas de calcio alcanzaron su máximo a la misma distancia. Las variaciones en la señal podrían atribuirse a la eficiencia de ablación entre el rayo láser y la muestra, es decir a la fluencia de ablación y el punto de ablación. Para LSTD muy pequeñas, el láser principalmente induce la ruptura del aire en lugar de tener un impacto directo en las pastillas, lo que resulta poco beneficioso para producir la cantidad necesaria de electrones y mantener la temperatura del plasma elevada. Para LSTD muy grandes, superiores a los 82 mm, la fluencia disminuye, lo que compromete la intensidad y la estabilidad de la señal [\[25\]](#page-77-0).

### **3.2. Análisis de datos**

#### **3.2.1. Línea base**

El algoritmo descrito en la [Sección 2.5](#page-30-0) fue utilizado para modelar la línea base de espectros LIBS provenientes tanto de simulaciones, como de espectros reales. Por lo tanto, se consideró adecuado para el análisis de los datos del presente trabajo. Además, este algoritmo es recurrente en el tratamiento espectral LIBS [\[2,](#page-74-1) [3,](#page-74-2) [5,](#page-74-3) [31\]](#page-77-1).

La [Figura 3.8](#page-41-0) presenta el resultado en la región correspondiente al espectrómetro [HR2B1770.](#page-22-0) Es evidente que la utilización de mínimos de segundo y tercer orden apropiados asegura la consideración exclusiva de los puntos relevantes para el ajuste de la línea base.

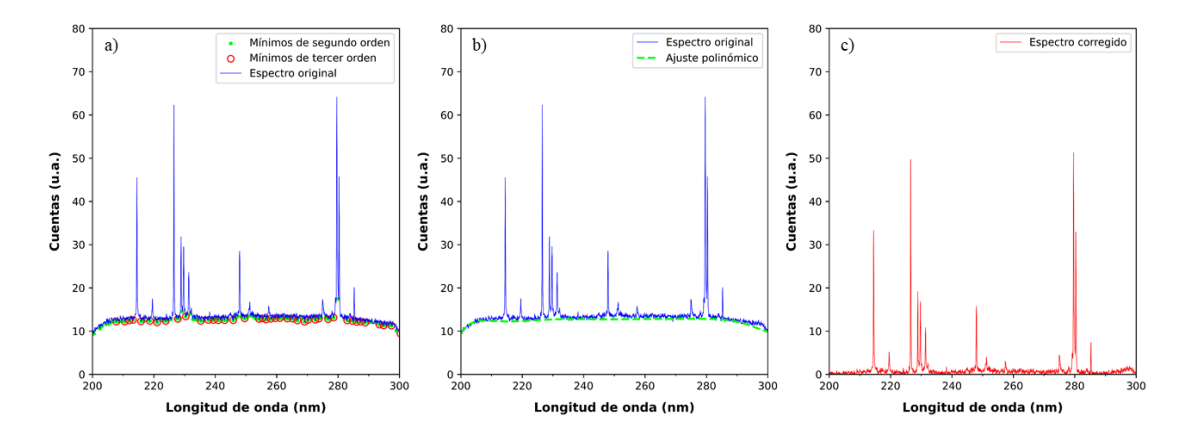

<span id="page-41-0"></span>Figura 3.8: Corrección de la línea base. a) Pasos 1 y 2 del algoritmo; b) Pasos 3, 4, 5 y 6 del algoritmo; Rango de 200-300 nm; c) Espectro final

Se observa que el proceso de estimación es mucho más acertado debido a la división del espectro en los subintervalos de interés y la correcta elección de puntos efectivos. Además, la intensidad del ruido de fondo es cercana a cero después de la corrección de la línea base. El espectro corregido (línea roja) no muestra distorsión espectral.

Los resultados de la corrección tanto para las líneas de emisión del analito de interés como para los posibles estándares internos se presentan en la [Figura 3.9](#page-42-0) y la [Figura 3.10,](#page-42-1) respectivamente.

Por lo tanto, se justifica abordar las correcciones de manera individual, adaptando el algoritmo a las necesidades de cada muestra analizada, para maximizar la precisión de la corrección y la calidad de los resultados. En el [Apéndice B,](#page-66-0) [Tabla B.1](#page-69-0) se presentan los parámetros utilizados para alcanzar la corrección más óptima en los espectros de cada muestra.

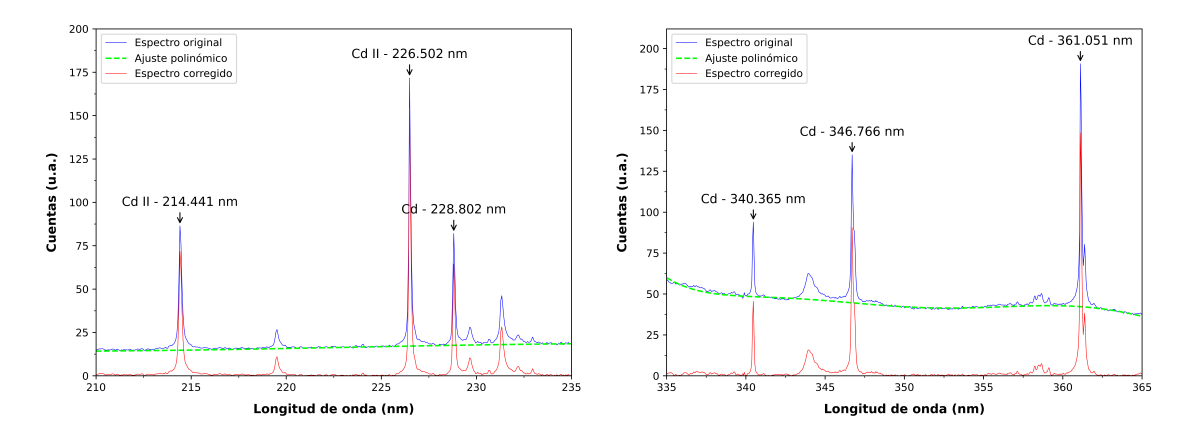

<span id="page-42-0"></span>Figura 3.9: Corrección de la línea base para las líneas de emisión del cadmio

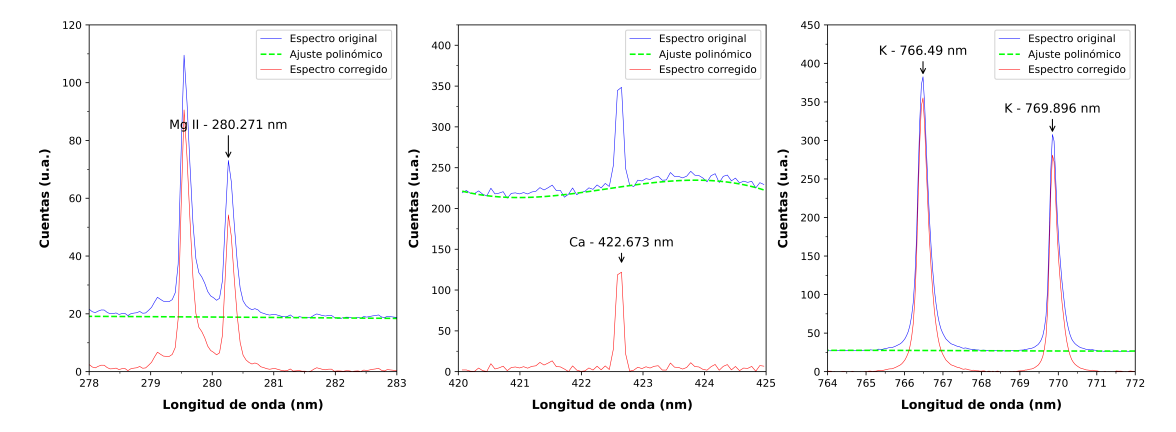

<span id="page-42-1"></span>Figura 3.10: Corrección de la línea base para las líneas de emisión de los posibles estándares internos

### **3.2.2. Normalización interna con líneas estables (Mg, Ca)**

Previamente se establecieron como estándares internos las líneas de emisión Mg II - 280.271 nm y Ca - 422.673 nm. Si bien ambas líneas presentaron poca variación en su registro de cuentas, finalmente se seleccionó como estándar interno al calcio, pues comparado con el magnesio, las diferentes intensidades calculadas para todas las muestras se mantienen mucho más uniformes. Eso se evidencia en la [Tabla 3.1,](#page-43-0) donde se presenta un análisis basado en el valor medio y la desviación estándar de cada línea de emisión.

Así, establecido el estándar interno definitivo, la [Figura 3.11](#page-43-1) y la [Fi](#page-44-0)[gura 3.12](#page-44-0) exponen el resultado de la normalización de las intensidades para todas las líneas de cadmio estudiadas, tanto en atmósfera normal como en atmósfera nitrogenada. En este contexto, la señal LIBS corres-

| Intensidades de los estándares internos (u.a)                     |                     |                    |  |  |  |  |  |  |
|-------------------------------------------------------------------|---------------------|--------------------|--|--|--|--|--|--|
| Línea de emisión                                                  | Aire                | $\mathbf{N}_2$     |  |  |  |  |  |  |
| Mg II - 280.271 nm   760.783 $\pm$ 82.016   745.542 $\pm$ 105.154 |                     |                    |  |  |  |  |  |  |
| Ca - 422.673 nm                                                   | $11.9695 \pm 0.836$ | $10.865 \pm 1.114$ |  |  |  |  |  |  |

<span id="page-43-0"></span>Tabla 3.1: Valores medios de las intensidades de los estándares internos

ponde a la relación entre la señal del analito y la emisión del elemento de normalización interna [\[3\]](#page-74-2).

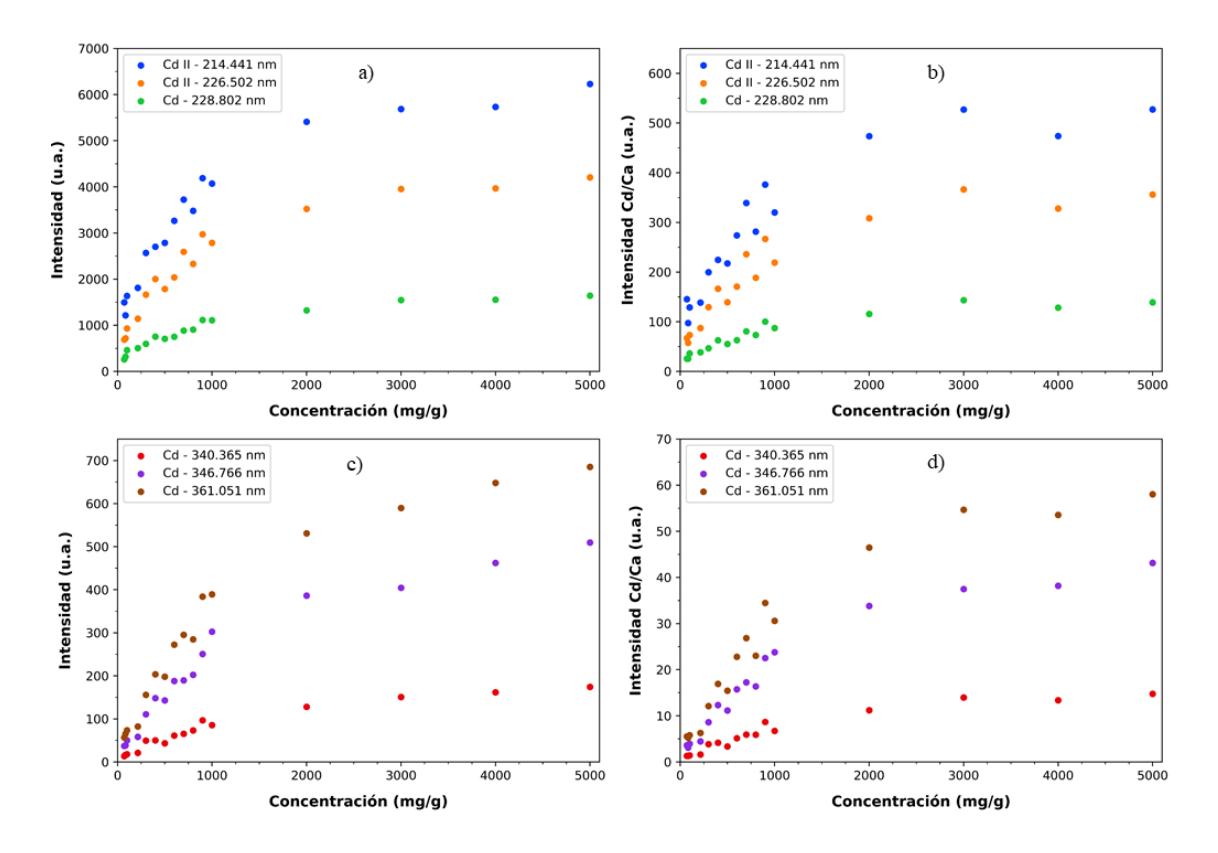

<span id="page-43-1"></span>Figura 3.11: Intensidad en función de la concentración en atmósfera normal: líneas de cadmio y normalización

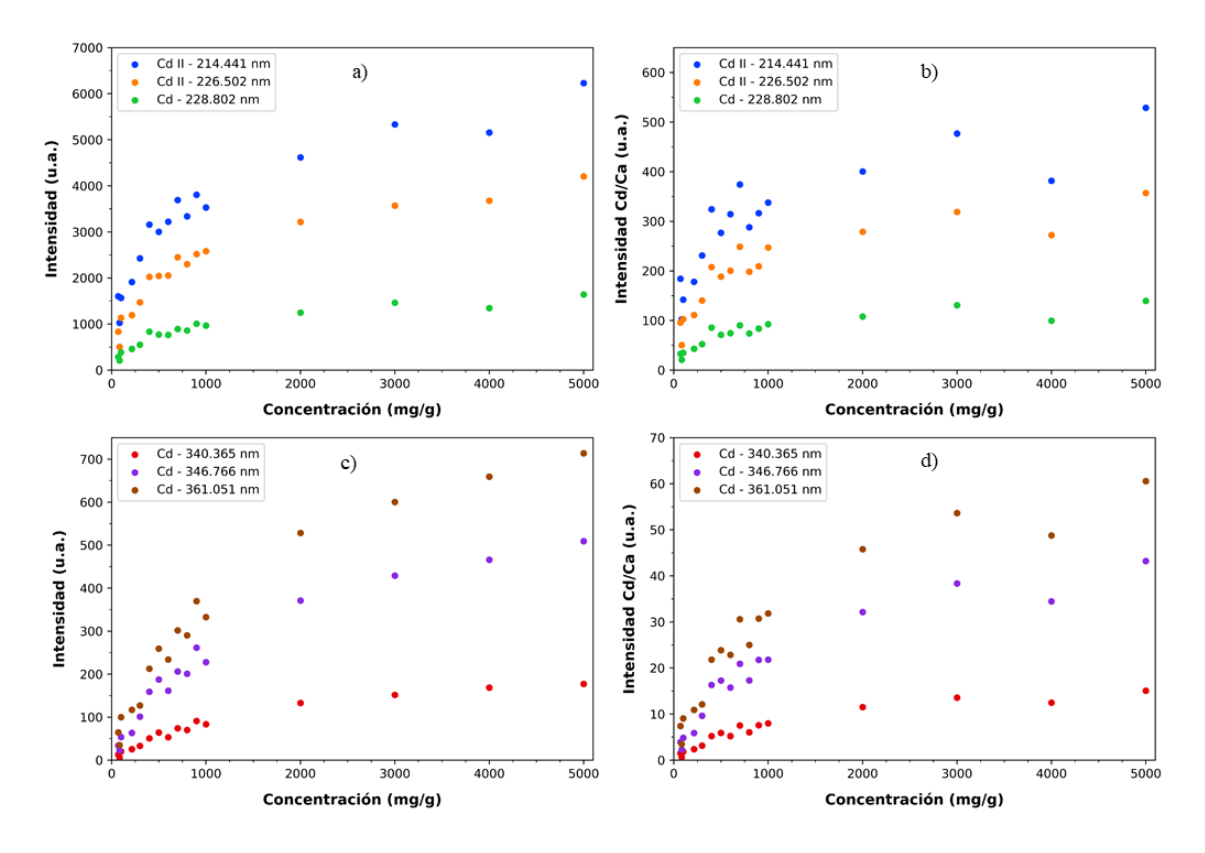

<span id="page-44-0"></span>Figura 3.12: Intensidad en función de la concentración en atmósfera nitrogenada: líneas de cadmio y normalización

En ambas atmósferas, se observa que tras la normalización los datos de todas las líneas de emisión del cadmio presentan el mismo comportamiento, decaimiento exponencial. Sin embargo, la región con tendencia lineal de los datos, con concentraciones desde 70.49 hasta 1000  $\rm mg\textcdot g^{-1}$ , se ve significativamente afectada para las líneas 214.441 nm y 226.502 nm. En contraste, la región con tendencia asintótica, con concentraciones de 2000 hasta 5000 mg·g $^{-1}$ , no presenta un cambio en su tendencia en todas las líneas de cadmio. No se observó una mejora significativa de la señal LIBS en la atmósfera nitrogenada.

Ya que la normalización interna no beneficia de manera general el comportamiento de los datos experimentales, el análisis se realizó con los datos originales de las intensidades de las líneas de emisión del cadmio.

### **3.2.3. Figuras de mérito analíticas**

Tanto en atmósfera normal como en atmósfera nitrogenada, el mejor comportamiento en la región lineal y en la región asintótica de los datos lo presentan las líneas correspondientes a 228.802 nm y 340.365 nm. Por esto, se realizó un ajuste exponencial con todos los datos y un ajuste lineal en la región con concentraciones desde 70.49 hasta 1000  $\rm mg\textcdot g^{-1}$ , que se presentan a continuación.

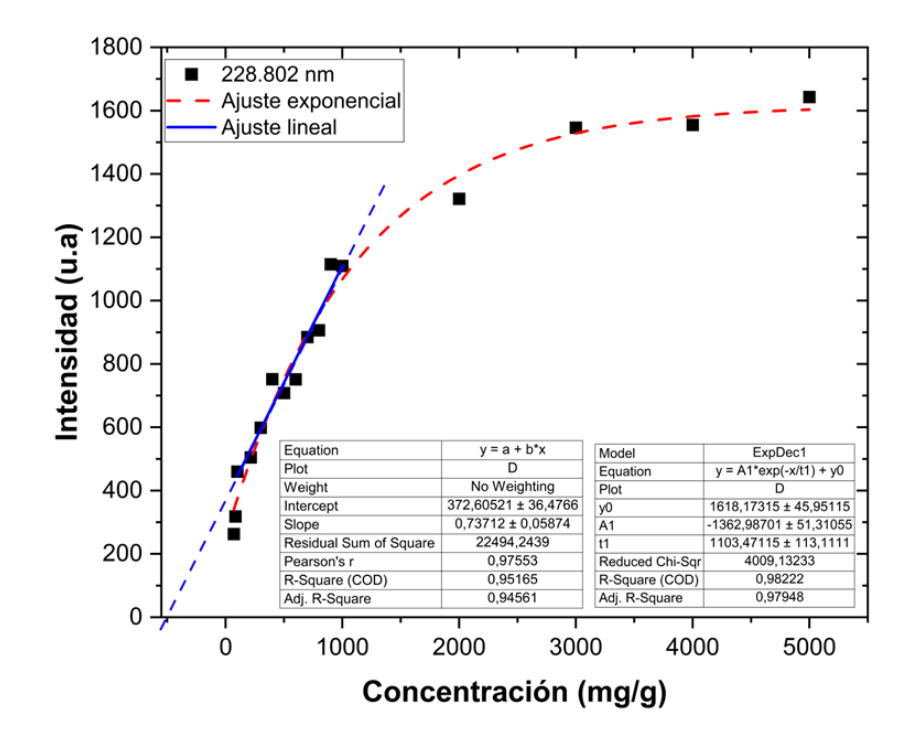

<span id="page-45-0"></span>Figura 3.13: Intensidad en función de la concentración en atmósfera normal, línea de emisión Cd - 228.802 nm: ajuste exponencial y ajuste lineal de los datos

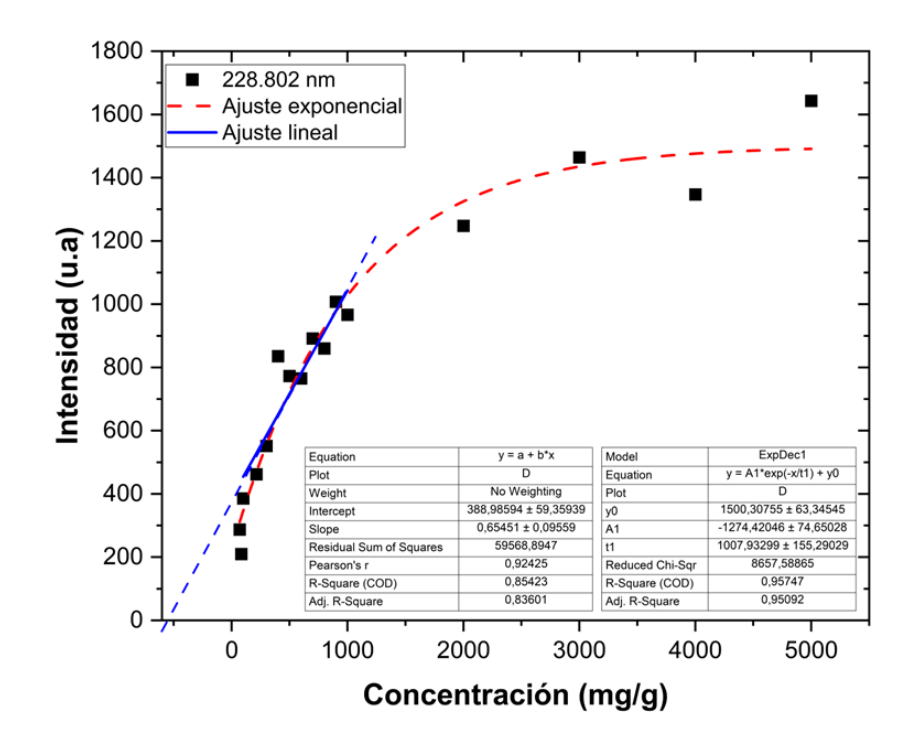

Figura 3.14: Intensidad en función de la concentración en atmósfera nitrogenada, línea de emisión Cd - 228.802 nm: ajuste exponencial y ajuste lineal de los datos

<span id="page-46-0"></span>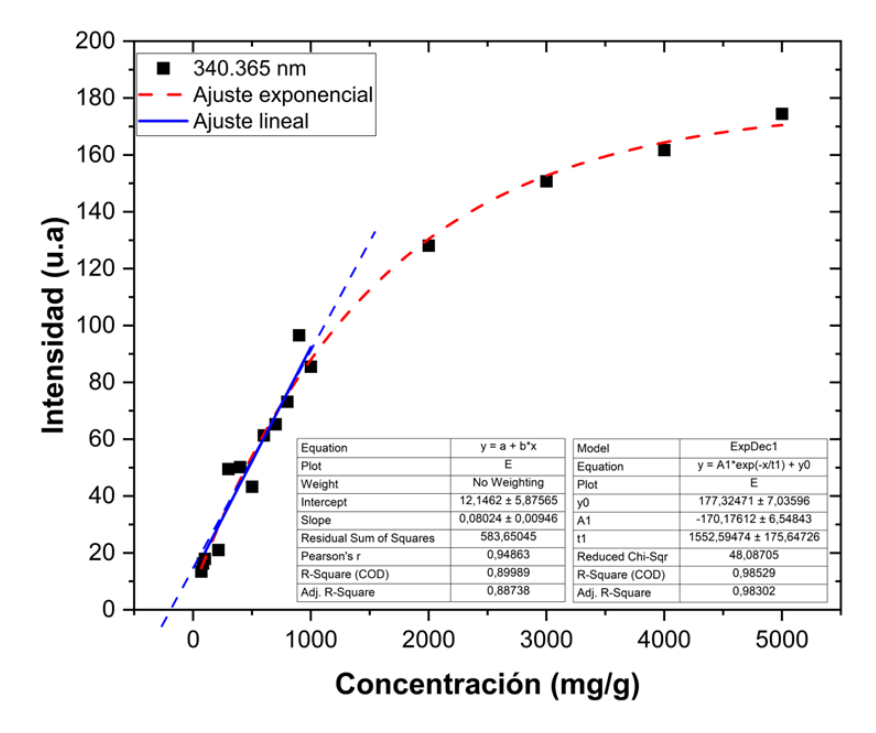

<span id="page-46-1"></span>Figura 3.15: Intensidad en función de la concentración en atmósfera normal, línea de emisión Cd - 340.365 nm: ajuste exponencial y ajuste lineal de los datos

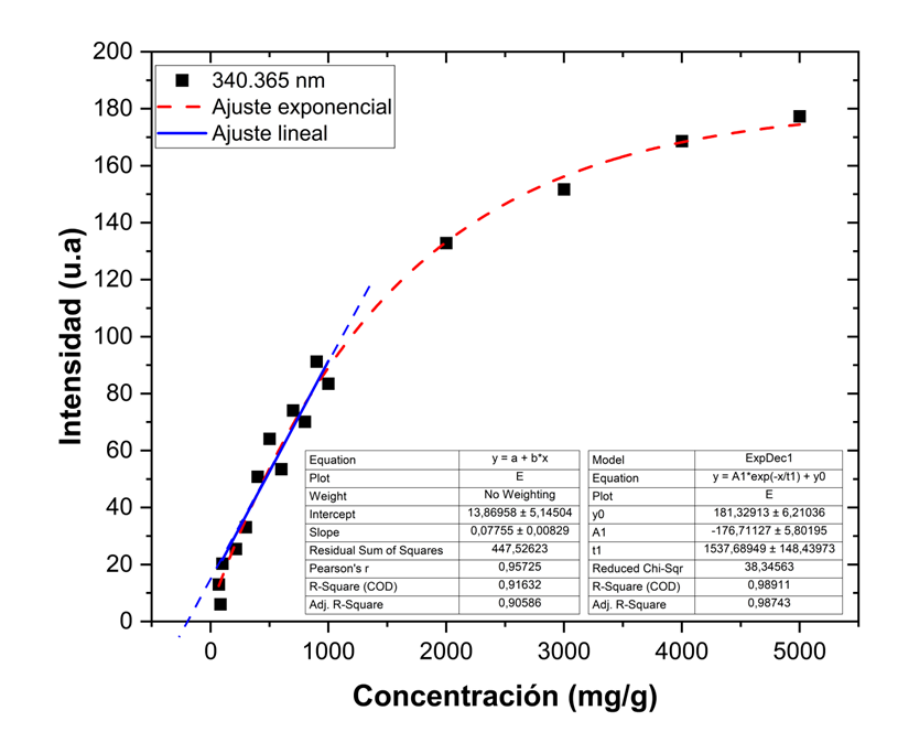

<span id="page-47-0"></span>Figura 3.16: Intensidad en función de la concentración en atmósfera normal, línea de emisión Cd - 340.365 nm: ajuste exponencial y ajuste lineal de los datos

En todas las gráficas: [Figura 3.13,](#page-45-0) [Figura 3.14,](#page-46-0) [Figura 3.15](#page-46-1) y [Figu](#page-47-0)[ra 3.16,](#page-47-0) el corte del ajuste lineal en el eje de las concentraciones es negativo. Esto sugiere que existe una cantidad detectable de cadmio presente en las pastillas, antes de agregar el estándar [\[37\]](#page-78-0). Para cuantificar la concentración inherente de cadmio se encontró el valor *y(0)* de ambos ajustes. Los resultados y sus respectivas incertidumbres se presentan en la tabla [Tabla 3.2.](#page-48-0)

| Concentración de cadmio (mg·g <sup>-1</sup> ) |                          |                          |  |  |  |  |  |  |
|-----------------------------------------------|--------------------------|--------------------------|--|--|--|--|--|--|
| Línea de emisión                              | Aire                     | $\mathbf{N}_2$           |  |  |  |  |  |  |
| Ajuste lineal                                 |                          |                          |  |  |  |  |  |  |
| $214.441$ nm                                  | $511.9367 \pm 57.2611$   | $755.8485 \pm 174.4082$  |  |  |  |  |  |  |
| 226.502 nm                                    | $401.6301 \pm 73.7132$   | $621.8363 \pm 101.8802$  |  |  |  |  |  |  |
| 228.802 nm                                    | $505.1426 \pm 49.5624$   | $594.2738 \pm 112.1272$  |  |  |  |  |  |  |
| 340.365 nm                                    | $151.2441 \pm 29.0357$   | $178.7301 \pm 24.2991$   |  |  |  |  |  |  |
| 346.766 nm                                    | $83.6994 \pm 18.8455$    | $195.2227 \pm 34.1696$   |  |  |  |  |  |  |
| 361.051 nm                                    | $94.5308 \pm 21.3909$    | $230.3959 \pm 47.8838$   |  |  |  |  |  |  |
| Ajuste exponencial                            |                          |                          |  |  |  |  |  |  |
| 214.441 nm                                    | $2276.8468 \pm 202.7976$ | $1021.4806 \pm 204.4768$ |  |  |  |  |  |  |
| 226.502 nm                                    | $2105.2493 \pm 187.9187$ | $1054.8173 \pm 195.6994$ |  |  |  |  |  |  |
| 228.802 nm                                    | $1708.7356 \pm 138.7453$ | $1229.8928 \pm 188.1429$ |  |  |  |  |  |  |
| 340.365 nm                                    | $1097.4964 \pm 110.1059$ | $1323.8672 \pm 167.2203$ |  |  |  |  |  |  |
| 346.766 nm                                    | $1122.6825 \pm 112.3529$ | $1360.2577 \pm 174.9311$ |  |  |  |  |  |  |
| 361.051 nm                                    | $1033.7041 \pm 95.2113$  | $1413.2177 \pm 196.5346$ |  |  |  |  |  |  |

<span id="page-48-0"></span>Tabla 3.2: Concentraciones iniciales de cadmio en el cacao en polvo utilizado en las muestras

De la [Tabla 3.2](#page-48-0) es evidente que el ajuste exponencial no es el más adecuado para realizar el análisis de datos, las concentraciones inherentes presentan valores sumamente elevados, superando los 1000 mg·g  $^{\rm -1}$  tanto en la atmósfera normal como en la nitrogenada. Si bien el ajuste lineal presenta valores más bajos, ninguno se acerca a los valores reportados [\[1,](#page-74-4) [18,](#page-76-0) [19,](#page-76-1) [21,](#page-76-2) [38\]](#page-78-1), esto se debe a las concentraciones utilizadas, lo que justifica también la magnitud de los errores.

La menor concentración obtenida de los ajustes se encuentra entre 64.8539 y 102.5449 mg·g  $^{-1}$ , donde el límite inferior corresponde a una intensidad inferior a la de cualquier muestra.

Si bien todos los coeficientes de determinación son mayores a 0.8 en todos los ajustes, el valor de  $R^2$  podría estar alrededor de 1 en el caso de bajos grados de libertad o pocas variables, o podría relacionarse con una baja precisión para la predicción [\[39\]](#page-78-2).

## **3.3. Conclusiones y recomendaciones**

Se implementó una metodología sistemática de preparación de pastillas, en las cuales fue posible detectar con precisión y sin sobreposición de otros elementos las líneas de emisión del cadmio correspondientes a 214.441 226.502, 228.802, 340.365, 346.766 y 361.051 nm. Además, fue posible detectar otros elementos propios de la muestra, como magnesio, calcio y potasio.

Se encontraron las condiciones óptimas para el funcionamiento del espectrómetro en las muestras sintetizadas, que junto con al procedimiento de sintetización de las muestras, logró reducir de buena manera el efecto matriz, los elementos de interés fueron detectados en todas las pastillas y la señal LIBS siempre alcanzó su máximo valor. Sin embargo, no se detectó ninguna línea de emisión de cadmio en la pastilla 2, cuya concentración fue de 25 mg·g<sup>-1</sup>. Esto se atribuyó a la sensibilidad del espectrómetro.

Se corroboró que el algoritmo implementado en la corrección de la línea base fue el más adecuado para el tipo de muestras. El proceso de estimación, junto con la división del espectro en los subintervalos de interés y la correcta elección de puntos efectivos logró evitar distorsión espectral en todas las líneas de emisión analizadas.

Se construyeron curvas de calibración cuantitativas, exponenciales y lineales, mediante las que se encontró la concentración inherente en el cacao en polvo analizado. Pese a que no se registraron valores similares a los reportados en estudios anteriores debido a las concentraciones utilizadas, se puede inferir que la técnica utilizada para la elaboración de pastillas y la obtención de espectros permite evidenciar de forma cualitativa la presencia de una cantidad detectable de cadmio.

Se recomienda extender este estudio con concentraciones intermedias o incluso menores a las ya analizadas en el rango lineal. Mediante este enfoque, se anticipa lograr un ajuste con parámetros más precisos, minimizando los errores y facilitando la obtención de las concentraciones inherentes del cacao en polvo. También se sugiere introducir un nuevo factor para calcular la correlación en la curva de ajuste.

Por último, se recomienda emplear atmósferas que incluyan no solamente nitrógeno, sino también argón o helio. De acuerdo a la literatura, los espectros LIBS resultantes muestran una intensidad considerablemente mayor en comparación con los obtenidos en presencia de aire. Este enfoque simplificaría el análisis de muestras con concentraciones más bajas.

# **Capítulo A**

### **Código para la corrección de la línea base**

```
#---------------------------------------------------------------
# 1. LIBRERIAS
#---------------------------------------------------------------
import pandas as pd
import numpy as np
import matplotlib.pyplot as plt
from scipy.optimize import curve_fit
from scipy.signal import argrelextrema #
from sklearn.metrics import mean_squared_error
from google.colab import drive
#---------------------------------------------------------------
#---------------------------------------------------------------
# 2. LECTURA DE DATOS
#---------------------------------------------------------------
file_names = ['sp1.txt', 'sp2.txt', 'sp3.txt', 'sp4.txt', 'sp5.
   txt']
counts\_dict = {}# Iterar sobre los nombres de archivo
skip header = 6for file_name in file_names:
    file_path = '/content/drive/MyDrive/TIC/N2/M18/' + file_name
```

```
data = np.genfromtxt(file_path, skip_header=skip_header,
       delimiter='\t t', names=True)
    counts = data['Counts']
    wavelength = data['Wavelength']
    # Iterar sobre los valores de 'Wavelength' y 'Counts'
    for wl, count in zip(wavelength, counts):
        if wl not in counts dict:
            counts_dict[wl] = [count]
        else:
            counts_dict[wl].append(count)
# Promedios para cada longitud de onda y cuentas
prom = []
for wl in wavelength:
    counts = np.array(counts_dict[w1])mean = np.mean(counts)
    prom.append(mean)
prom = np.array(prom)
counts = np.array([np.mean(counts_dict[wl]) for wl in wavelength
   ])
data_2 = np.array([wavelength, counts])
data_2 = data_2.Tdata_2 = np.array(list(zip(data_2[:, 0], data_2[:, 1])), dtype
   =[('wavelength', float), ('counts', float)])
# Longuitud de onda en los 7 espectrometros
wavelength E1=wavelength[0:2047]
wavelength_E2=wavelength[2047:3961]
wavelength_E3=wavelength[3961:5901]
wavelength_E4=wavelength[5901:7849]
wavelength_E5=wavelength[7849:9791]
wavelength_E6=wavelength[9791:11726]
wavelength_E7=wavelength[11726:13694]
# Cuentas de los 7 espectrometros
```

```
counts E1=counts[0:2047]
counts E2=counts[2047:3961]
counts_E3=counts[3961:5901]
counts_E4=counts[5901:7849]
counts_E5=counts[7849:9791]
counts_E6=counts[9791:11726]
counts_E7=counts[11726:13694]
#---------------------------------------------------------------
```

```
#---------------------------------------------------------------
# 3. ESPECTROMETRO 1 (E1) Rango:198.03-301.50 nm
#---------------------------------------------------------------
#Division para regiones de interes
wavelength_E11=wavelength_E1[218:688]
wavelength_E12=wavelength_E1[1380:1817]
```

```
#Busqueda de minimos de segundo orden
```

```
window size 2 E1 = 7
```

```
min_index_2_E1 = argrelextrema(counts_E1, np.less, order=
```
window\_size\_2\_E1)[0]

 $minimum\_order_2_E1 = counts_E1[\text{min\_index_2_E1}]$ 

wavelength\_order\_2\_E1 = wavelength\_E1[min\_index\_2\_E1]

effective\_points\_2\_E1 = np.column\_stack((wavelength\_order\_2\_E1, minimum\_order\_2\_E1))

print("# minimos de segundo orden:", len(minimum\_order\_2\_E1))

```
#Busqueda de minimos de tercer orden orden
window\_size\_3\_E1 = 20min index 3EL = \text{argrelextrema}(\text{counts} EL, \text{np.less}, \text{order}=window_size_3_E1)[0]
minimum\_order_3_E1 = counts_E1[\text{min\_index_3_E1}]wavelength_order_3_E1 = wavelength_E1[min_index_3_E1]
effective_points_3_E1 = np.column_stack((wavelength_order_3_E1,
   minimum_order_3_E1))
print("# minimos de tercer orden:", len(minimum_order_3_E1))
```
#Calculo de valores medios de cada intervalo

```
suma E1 = []for i in range(len(effective points 3 E1)-1):
    loc_n_E1 = effective\_points_3_E1[i][0]loc n plus 1 E1 = effective points 3 E1[i+1][0]
    sum E1 = 0n E1 = 0
    for j in range(len(effective_points_2_E1)):
        if loc n E1 <= effective points 2 E1[j][0] <=
           loc_n_plus_1_E1:
            sum_E1 += effective_points_2_E1[j][1]
            n_E1 += 1
    if n E1 > 0:
        average_E1 = sum_E1 / n_E1suma_E1.append(average_E1)
#Comparacion: datos de counts_E1 con los valores medios en cada
   intervalo
datos_suavizados_E1 = np.column_stack((wavelength_E1, counts_E1)
   ) # Copiamos los datos originales para modificarlos
for i in range(len(effective_points_3_E1) - 1):
    s\_loc\_n\_E1 = effective_points_3\_E1[i][0]s\_loc\_n\_plus\_1\_E1 = effective_points_3_E1[i + 1][0]
    for j in range(len(counts_E1)):
        if s\_loc_n_E1 \leq wavelength_E1[j] \leq s\_loc_nplus_1_E1and counts_E1[j] > suma_E1[i]:
            datos_suavizados_E1[j] = np.nan
s_wavelength_E1 = datos_suavizados_E1[:, 0]
s_counts_E1 = datos_suavizados_E1[:, 1]#Interpolacion de datos E1
m_E1 = 1datos_interpolados_E1 = np.array([s_wavelength_E1,s_counts_E1])
signal_E1=0
for i in range(0, len(datos_interpolados_E1[0,:]),1):
  if np.isnan(datos_interpolados_E1[1,i]):
    signalE1 = signalE1+1else:
    intervalo_E1 = (datos_interpolados_E1[1,i] -
```

```
datos_interpolados_E1[1,i-signal_E1-1])/(signal_E1+1)
    for j in range(1, signal_E1+1, 1):
      datos_interpolados_E1[1,i-j] = datos_interpolados_E1[1,i] -j*intervalo_E1
    signalE1 = 0intervalo E1 = 0counts_interpolados_E1=datos_interpolados_E1[1, :]
#Ajuste polinomico E1
orden E1 = 9coeficientes_E1 = np.polyval(np.polyfit(wavelength_E1,
   counts interpolados E1, orden E1), wavelength E1)
resultado_E1 = abs(counts_E1 - coefficientes_E1)#Compara los valores del MSE
orderN1 = 10coeficientes_EN1 = np.polyval(np.polyfit(wavelength_E1,
   counts_interpolados_E1, orderN1), wavelength_E1)
mse1 = mean_squared_error(counts_interpolados_E1,
   coeficientes_E1)
mseN1= mean_squared_error(counts_interpolados_E1,
   coeficientes_EN1)
print(mse1)
print(mseN1)
if mse1 < mseN1:
   print("El ajuste original es mejor")
else:
   print("El ajuste con orderN1 es mejor")
#---------------------------------------------------------------
#---------------------------------------------------------------
# 4. ESPECTROMETRO 2 (E21) Rango:335.02-365.01 nm
\#----------#Division para regiones de interes
wavelength E21=wavelength E2[667:1313]
counts_E21=counts_E2[667:1313]
```

```
#Busqueda de minimos de segundo orden
window_size_2_E21 = 5
min_index_2_E21 = argrelextrema(counts_E21, np.less, order=
   window_size_2_E21)[0]
minimum order 2 E21 = counts E21[min_index_2_E21]
wavelength_order_2_E21 = wavelength_E21[min_index_2_E21]
effective points 2E21 = np.colum stack( (wavelength order 2 E21, minimum_order_2_E21))
print("# minimos de segundo orden:", len(minimum_order_2_E21))
#Busqueda de minimos de tercer orden orden
window\_size_3_E21 = 6min\_index_3_E21 = argrelextrema(counts_E21, np.less, order=
   window_size_3_E21)[0]
minimum_order_3_E21 = counts_E21[min_index_3_E21]
wavelength_order_3_E21 = wavelength_E21[min_index_3_E21]
effective_points_3_E21 = np.column_stack((wavelength_order_3_E21
   , minimum order 3 E21))
print("# minimos de tercer orden:", len(minimum_order_3_E21))
#Calculo de valores medios de cada intervalo
suma E21 = []for i in range(len(effective_points_3_E21)-1):
    loc_n_E21 = effective\_points_3_E21[i][0]loc_n plus 1 E21 = effective points 3 E21[i+1][0]sum E21 = 0nE21 = 0for j in range(len(effective_points_2_E21)):
        if loc_n_E21 \leq effective\_points_2_E21[j][0] \leqloc_n_plus_1_E21:
            sum_E21 += effective\_points_2_E21[j][1]n_E21 += 1
    if n E21 > 0:
        average_E21 = sum_E21 / n_E21suma_E21.append(average_E21)
```
#Comparacion: datos de counts\_E21 con los valores medios en cada

```
intervalo
datos_suavizados_E21 = np.column_stack((wavelength_E21,
   counts_E21)) # Copiamos los datos originales para
   modificarlos
for i in range(len(effective_points_3_E21) - 1):
    s loc n E21 = effective points 3 E21[i][0]
    s\_loc\_n\_plus\_1\_E21 = effective_points_3_E21[i + 1][0]
    for j in range(len(counts E21)):
        if s\_loc\_n\_E21 \leq wavelength\_E21[j] \leq ws_loc_n_plus_1_E21 and counts_E21[j] > suma_E21[i]:
            datos_suavizados_E21[j] = np.nan
s_wavelength_E21 = datos_suavizados E21[:, 0]
s_{\text{counts_E21}} = \text{datos_{\text{s}}}#Interpolacion de datos E21
m E21 = 1
datos_interpolados_E21 = np.array([s_wavelength_E21,s_counts_E21
   ])
signal E21=0
for i in range(0,len(datos_interpolados_E21[0,:]),1):
  if np.isnan(datos_interpolados_E21[1,i]):
    signalE21 = signalE21+1else:
    interval = (datos_interestpolados_E21[1,i] -datos_interpolados_E21[1,i-signal_E21-1])/(signal_E21+1)
    for j in range(1, signal_E21+1, 1):
      datos_interpolados_E21[1,i-j] = datos_interpolados_E21[1,i]]-j*interval
    signalE21 = 0interval E21 = 0counts_interpolados_E21=datos_interpolados_E21[1, :]
#Ajuste polinomico E21
orden E21 = 9coeficientes_E21 = np.polyval(np.polyfit(wavelength_E21,
   counts_interpolados_E21, orden_E21), wavelength_E21)
resultado_E21 = abs (counts_E21 - coeficientes_E21)
```

```
#Compara los valores del MSE
orderN21 = 8coeficientes_EN21 = np.polyval(np.polyfit(wavelength_E21,
   counts_interpolados_E21, orderN21), wavelength_E21)
mse21 = mean_squared_error(counts_interpolados_E21,
   coeficientes_E21)
mseN21= mean_squared_error(counts_interpolados_E21,
   coeficientes_EN21)
print(mse21)
print(mseN21)
if mse21 < mseN21:
    print("El ajuste original es mejor")
else:
   print("El ajuste con orderN21 es mejor")
#---------------------------------------------------------------
```

```
\#---------------------------------# 5. ESPECTROMETRO 3 (E31) Rango:420.06-425.03 nm
#---------------------------------------------------------------
#Division para regiones de interes
wavelength_E31=wavelength_E3[428:503]
counts_E31=counts_E3[428:503]
#Busqueda de minimos de segundo orden
window size 2 E31 = 1
min_index_2_E31 = argrelextrema(counts_E31, np.less, order=
   window_size_2_E31)[0]
minimum order 2 E31 = counts E31[min_index_2_E31]
wavelength_order_2_E31 = wavelength_E31[min_index_2_E31]
effective_points_2_E31 = np.column_stack((wavelength_order_2_E31
   , minimum_order_2_E31))
print("# minimos de segundo orden:", len(minimum_order_2_E31))
```

```
#Busqueda de minimos de tercer orden orden
window_size_3_E31 = 2
min_index_3_E31 = argrelextrema(counts_E31, np.less, order=
```

```
window size 3 E31)[0]
minimum order 3E31 = \text{counts }E31[\text{min index } 3E31]wavelength_order_3_E31 = wavelength_E31[min_index_3_E31]
effective points 3E31 = np.colum stack (wavelength order 3 E31
   , minimum_order_3_E31))
print("# minimos de tercer orden:", len(minimum_order_3_E31))
#Calculo de valores medios de cada intervalo
sumaE31 = []for i in range(len(effective_points_3_E31)-1):
    loc_nE31 = effective_points3E31[i][0]loc_n_plus_1_E31 = effective_points_3_E31[i+1][0]
    sum E31 = 0n E31 = 0
    for j in range(len(effective_points_2_E31)):
        if loc_n_E31 \leq effective\_points_2_E31[j][0] \leqloc_n_plus_1_E31:
            sum_E31 += effective\_points_2_E31[j][1]n_E31 += 1
    if n E31 > 0:
        average_E31 = sum_E31 / n_E31suma_E31.append(average_E31)
#Comparacion: datos de counts_E31 con los valores medios en cada
    intervalo
datos_suavizados_E31 = np.column_stack((wavelength_E31,
   counts_E31)) # Copiamos los datos originales para
   modificarlos
for i in range(len(effective_points_3_E31) - 1):
    s loc n E31 = effective points 3E31[i][0]s\_loc\_n\_plus\_1\_E31 = effective_points_3\_E31[i + 1][0]for j in range(len(counts_E31)):
        if s\_loc\_n\_E31 \leq wavelength\_E31[j] \leq ws_loc_n_plus_1_E31 and counts_E31[j] > suma_E31[i]:
            datos_suavizados_E31[j] = np.nan
s_wavelength_E31 = datos_suavizados_E31[:, 0]
s_{\text{c} counts_E31 = datos_suavizados_E31[:, 1]
```

```
#Interpolacion de datos E31
m E31 = 1
datos_interpolados_E31 = np.array([s_wavelength_E31,s_counts_E31
   ])
signal E31=0
for i in range(0, len(datos interpolados E31[0,:]),1):
  if np.isnan(datos_interpolados_E31[1,i]):
    signal E31 = signal E31+1else:
    interval = (datos_interestpolados_E31[1,i] -datos_interpolados_E31[1,i-signal_E31-1])/(signal_E31+1)
    for j in range(1, signal_E31+1, 1):
      datos_interpolados_E31[1,i-j] = datos_interpolados_E31[1,i
         ]-j*interval
    signal_E31 = 0interval E31 = 0counts_interpolados_E31=datos_interpolados_E31[1, :]
#Ajuste polinomico E31
orden E31 = 7coeficientes_E31 = np.polyval(np.polyfit(wavelength_E31,
   counts_interpolados_E31, orden_E31), wavelength_E31)
resultado_E31 = abs(counts_E31 - coefficients_E31)#Compara los valores del MSE
orderN31 = 6coeficientes_EN31 = np.polyval(np.polyfit(wavelength_E31,
   counts_interpolados_E31, orderN31), wavelength_E31)
mse31 = mean_squared_error(counts_interpolados_E31,
   coeficientes_E31)
mseN31= mean_squared_error(counts_interpolados_E31,
   coeficientes_EN31)
print(mse31)
print(mseN31)
if mse31 < mseN31:
    print("El ajuste original es mejor")
else:
```
print("El ajuste con orderN31 es mejor")

#---------------------------------------------------------------

```
#---------------------------------------------------------------
# 6. ESPECTROMETRO 6 (E61) Rango:760.01-775.02 nm
#---------------------------------------------------------------
#Division para regiones de interes
wavelength E61=wavelength E6[853:1209]
counts_E61=counts_E6[853:1209]
#Busqueda de minimos de segundo orden
window_size_2_E61 = 1
min_index_2_E61 = argrelextrema(counts_E61, np.less, order=
   window_size_2_E61)[0]
minimum_order_2_E61 = counts_E61[min_index_2_E61]
wavelength_order_2_E61 = wavelength_E61[min_index_2_E61]
effective_points_2_E61 = np.column_stack((wavelength_order_2_E61
   , minimum order 2 E61))
print("# minimos de segundo orden:", len(minimum_order_2_E61))
#Busqueda de minimos de tercer orden orden
window\_size_3_E61 = 2min\_index_3_E61 = argrelevantrema (counts E61, np.less, order=
   window_size_3_E61)[0]
minimum\_order_3_E61 = counts_E61 [min\_index_3_E61]wavelength_order_3_E61 = wavelength_E61[min_index_3_E61]
effective_points_3_E61 = np.column_stack((wavelength_order_3_E61
   , minimum_order_3_E61))
print("# minimos de tercer orden:", len(minimum_order_3_E61))
#Calculo de valores medios de cada intervalo
suma_E61 = []for i in range(len(effective_points_3_E61)-1):
    loc_n_E61 = effective\_points_3_E61[i][0]loc_n_plus_1_E61 = effective_points_3_E61[i+1][0]sum E61 = 0n_E61 = 0
```

```
for j in range(len(effective points 2 E61)):
        if loc n E61 \leq effective points 2 E61[j][0] \leqloc_n_plus_1_E61:
            sum E61 += effective points 2 E61[j][1]
            n_E61 += 1
    if n_E61 > 0:
        average_E61 = sum_E61 / n_E61suma E61.append(average E61)
#Comparacion: datos de counts_E61 con los valores medios en cada
    intervalo
datos suavizados E61 = np.column stack((wavelength E61,
   counts_E61)) # Copiamos los datos originales para
   modificarlos
for i in range(len(effective_points_3_E61) - 1):
    s\_loc\_n\_E61 = effective_points_3_E61[i][0]s\_loc\_n\_plus\_1\_E61 = effective_points_3\_E61[i + 1][0]for j in range(len(counts_E61)):
        if s\_loc\_n\_E61 \leq wavelength_E61[j] \leqs_loc_n_plus_1_E61 and counts_E61[j] > suma_E61[i]:
            datos_suavizados_E61[j] = np.nan
s_wavelength_E61 = datos_suavizados_E61[:, 0]
s_{\text{counts}}E61 = \text{days}_{\text{sus}}\times1#Interpolacion de datos E61
m_E61 = 1datos_interpolados_E61 = np.array([s_wavelength_E61,s_counts_E61
   ])
signal E61=0
for i in range(0, len(datos interpolados E61[0,:]), 1):
  if np.isnan(datos_interpolados_E61[1,i]):
    signal_E61 = signal_E61+1else:
    interval = (datos_interestpolados_E61[1,i] -datos_interpolados_E61[1,i-signal_E61-1])/(signal_E61+1)
    for j in range(1, signal_E61+1, 1):
      datos_interpolados_E61[1,i-j] = datos_interpolados_E61[1,i]-j*interval
```

```
signal E61 = 0interval E61 = 0counts_interpolados_E61=datos_interpolados_E61[1, :]
#Ajuste polinomico E61
orden E61 = 5coeficientes_E61 = np.polyval(np.polyfit(wavelength_E61,
   counts_interpolados_E61, orden_E61), wavelength_E61)
resultado_E61 = abs (counts_E61 - coeficientes_E61)
#Compara los valores del MSE
orderN61 = 4coeficientes_EN61 = np.polyval(np.polyfit(wavelength_E61,
   counts_interpolados_E61, orderN61), wavelength_E61)
mse61 = mean_squared_error(counts_interpolados_E61,
   coeficientes_E61)
mseN61= mean_squared_error(counts_interpolados_E61,
   coeficientes_EN61)
print(mse61)
print(mseN61)
if mse61 < mseN61:
    print("El ajuste original es mejor")
else:
    print("El ajuste con orderN61 es mejor")
\#----------#---------------------------------------------------------------
# 7. RESPUESTA INSTRUMENTAL
#---------------------------------------------------------------
#Lectura Respuesta Instrumental
file_path = '/content/drive/MyDrive/TIC/Respuesta_Instrumental.
   txt'
data_respuesta = np.getprint(tile_path, delimiter='\\t', names=True)
respuesta_LIBS = data_respuesta['Resp']
```

```
#Division de la respuesta instrumental en espectrometros
respuesta_LIBS_E1=respuesta_LIBS[0:2047]
respuesta_LIBS_E2=respuesta_LIBS[2047:3961]
respuesta_LIBS_E3=respuesta_LIBS[3961:5901]
respuesta_LIBS_E6=respuesta_LIBS[9791:11726]
```
#Division para regiones de interes respuesta\_LIBS\_E21=respuesta\_LIBS\_E2[667:1313] respuesta\_LIBS\_E31=respuesta\_LIBS\_E3[428:503] respuesta\_LIBS\_E61=respuesta\_LIBS\_E6[853:1209]

#Normalizacion

normalizacion\_1 = resultado\_E1/respuesta\_LIBS\_E1 normalizacion\_21 = resultado\_E21/respuesta\_LIBS\_E21 normalizacion\_31 = resultado\_E31/respuesta\_LIBS\_E31 normalizacion\_61 = resultado\_E61/respuesta\_LIBS\_E61

#Division para regiones de interes normalizacion\_11=normalizacion\_1[218:688] normalizacion\_12=normalizacion\_1[1380:1817] #---------------------------------------------------------------

```
\#-----# 8. EXPORTACION DE DATOS
#---------------------------------------------------------------
drive.mount('/content/drive')
```

```
#E11
```
final\_spectrum = np.column\_stack((wavelength\_E11, normalizacion\_11)) file\_path = '/content/drive/MyDrive/TIC/N2/M18/Espectro\_11.txt' np.savetxt(file\_path, final\_spectrum, delimiter='\t', header='

Wavelength\tCounts')

```
#E12
```

```
final_spectrum = np.column_stack((wavelength_E12,
  normalizacion_12))
```

```
file_path = '/content/drive/MyDrive/TIC/N2/M18/Espectro_12.txt'
np.savetxt(file_path, final_spectrum, delimiter='\t', header='
   Wavelength\tCounts')
```

```
#E21
```

```
final spectrum = np.column stack((wavelength E21,
   normalizacion_21))
file path = '/content/drive/MyDrive/TIC/N2/M18/Espectro 21.txt'
np.savetxt(file_path, final_spectrum, delimiter='\t', header='
   Wavelength\tCounts')
```

```
#E31
```

```
final_spectrum = np.column_stack((wavelength_E31,
   normalizacion_31))
file_path = '/content/drive/MyDrive/TIC/N2/M18/Espectro_31.txt'
np.savetxt(file_path, final_spectrum, delimiter='\t', header='
  Wavelength\tCounts')
```

```
#E61
```

```
final_spectrum = np.column_stack((wavelength_E61,
```

```
normalizacion_61))
```

```
file_path = '/content/drive/MyDrive/TIC/N2/M18/Espectro_61.txt'
```

```
np.savetxt(file_path, final_spectrum, delimiter='\t', header='
  Wavelength\tCounts')
```
#---------------------------------------------------------------

# <span id="page-66-0"></span>**Capítulo B**

## **Parámetros de la corrección de fondo**

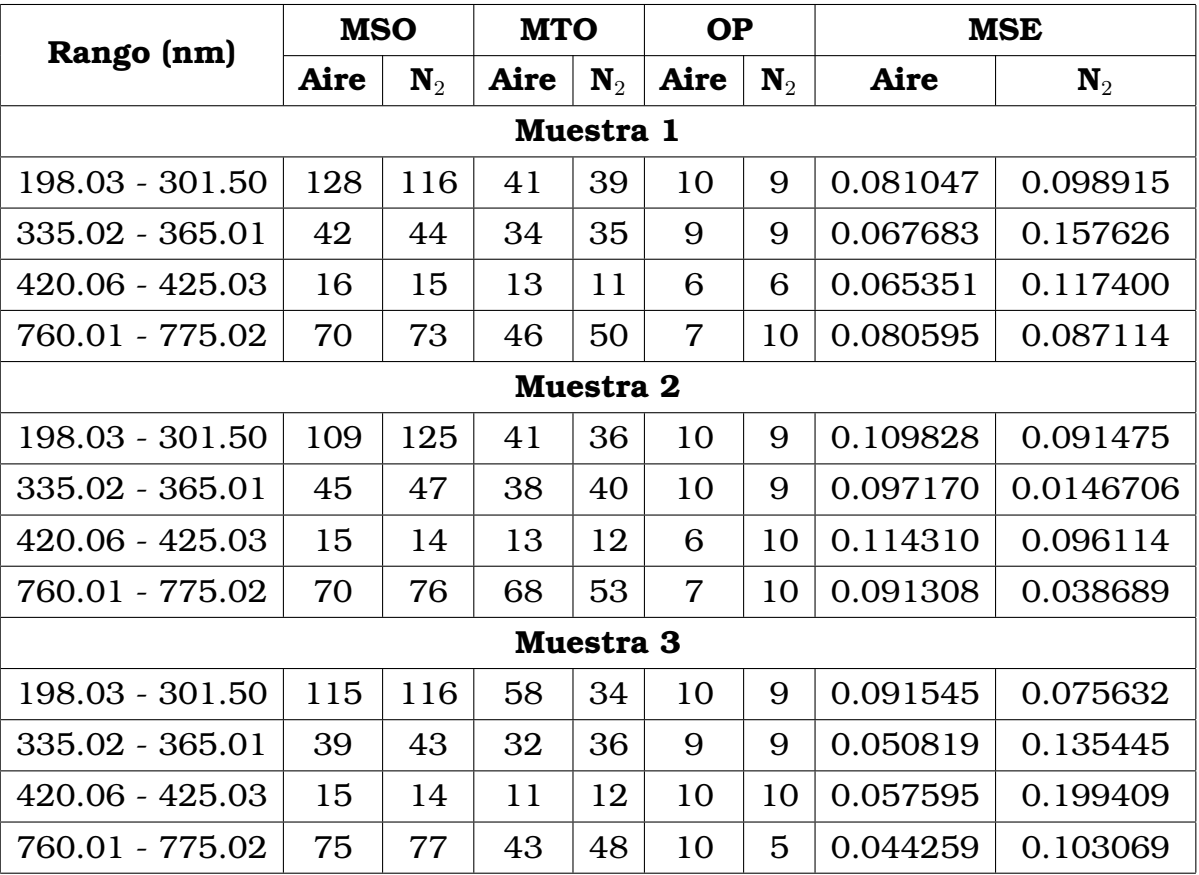

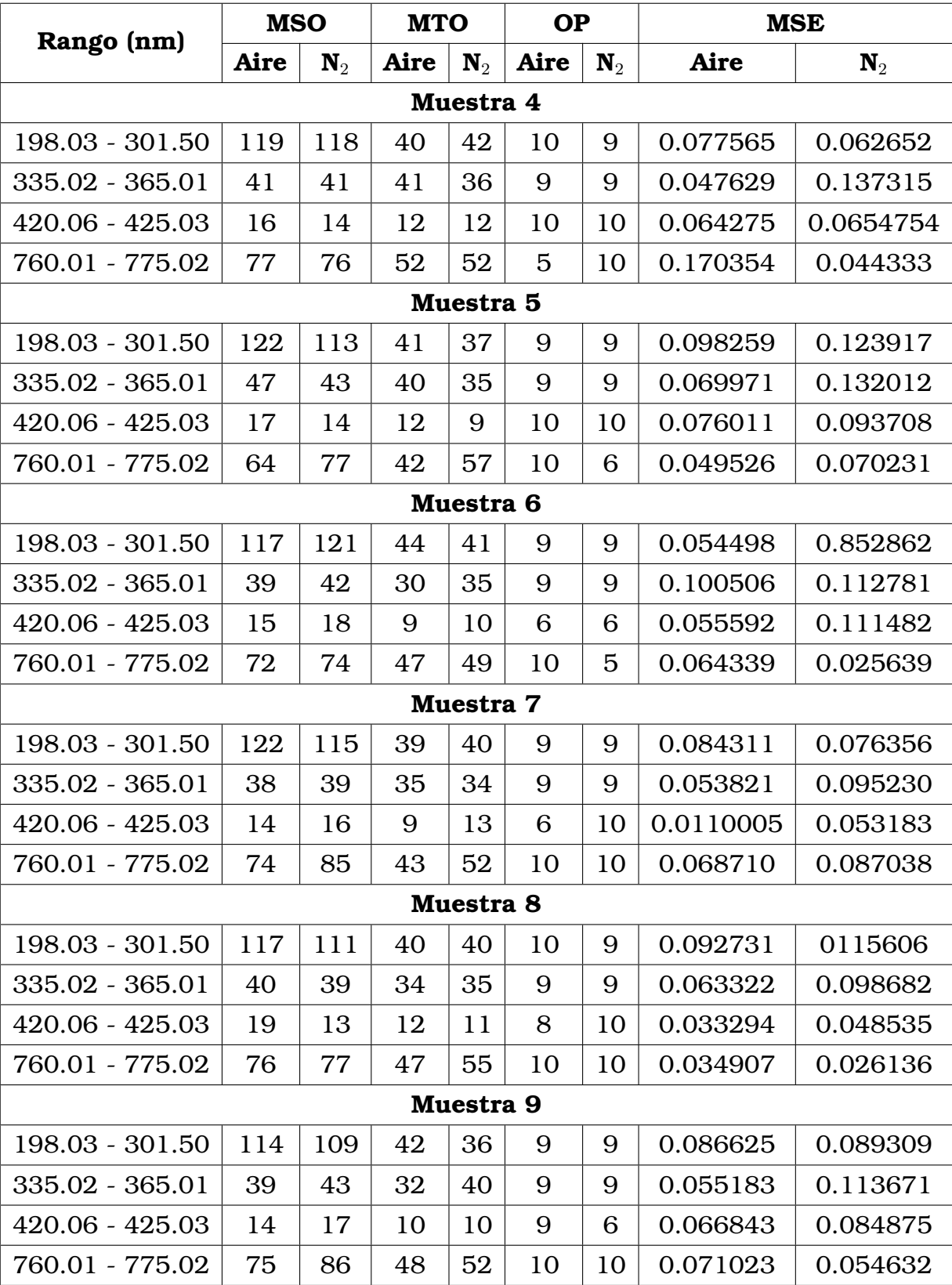

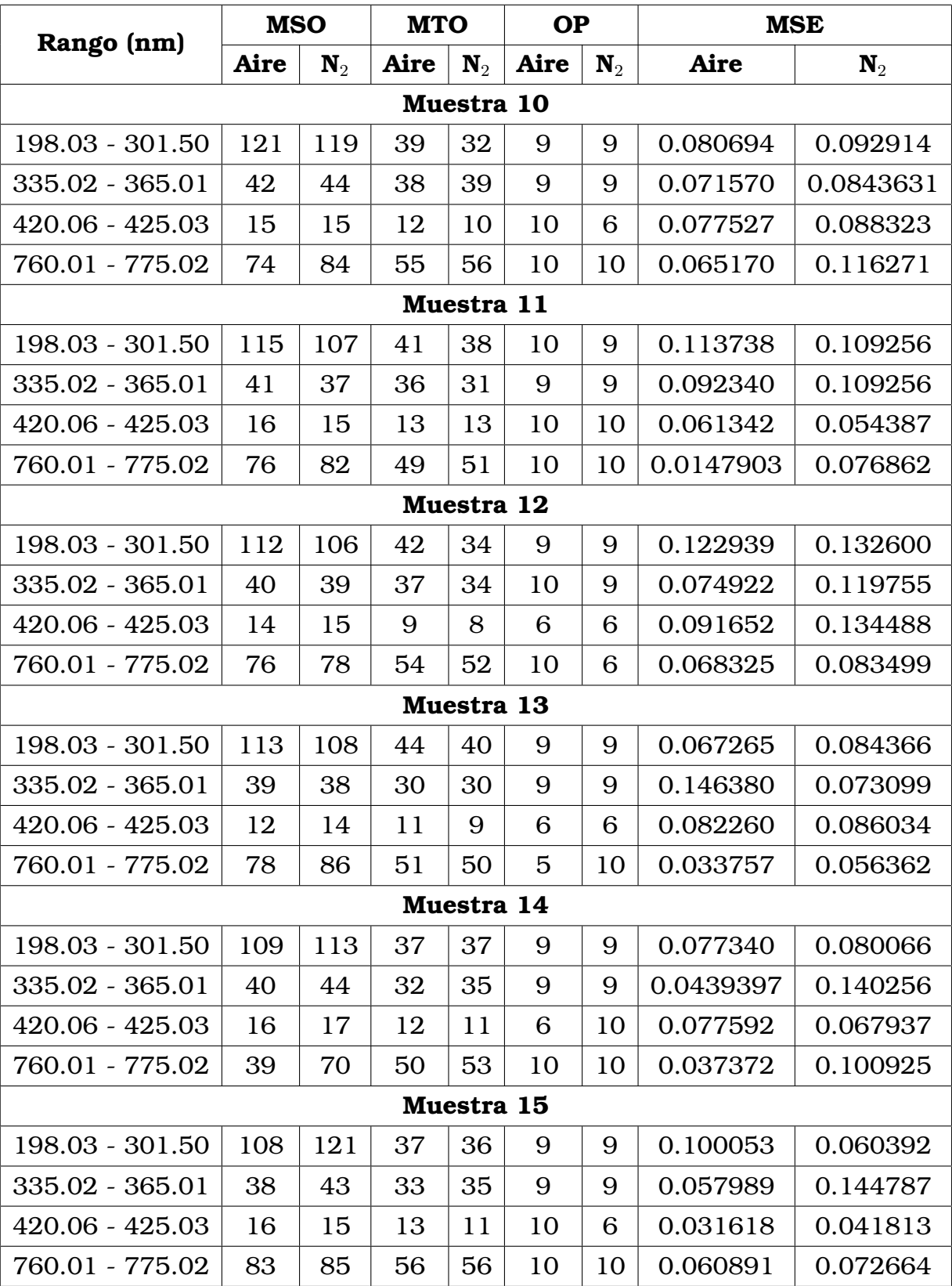

| Rango (nm)        | <b>MSO</b>  |                | <b>MTO</b>  |                | <b>OP</b> |                | <b>MSE</b> |                |  |  |  |
|-------------------|-------------|----------------|-------------|----------------|-----------|----------------|------------|----------------|--|--|--|
|                   | <b>Aire</b> | $\mathbf{N}_2$ | <b>Aire</b> | $\mathbf{N}_2$ | Aire      | $\mathbf{N}_2$ | Aire       | $\mathbf{N}_2$ |  |  |  |
| Muestra 16        |             |                |             |                |           |                |            |                |  |  |  |
| $198.03 - 301.50$ | 107         | 120            | 38          | 34             | 9         | 9              | 0.086240   | 0.060395       |  |  |  |
| $335.02 - 365.01$ | 38          | 34             | 32          | 29             | 9         | 9              | 0.109837   | 0.085712       |  |  |  |
| $420.06 - 425.03$ | 17          | 14             | 12          | 13             | 6         | $\overline{7}$ | 0.094661   | 0.108454       |  |  |  |
| 760.01 - 775.02   | 84          | 83             | 49          | 54             | 5         | 10             | 0.066782   | 0.068137       |  |  |  |
| Muestra 17        |             |                |             |                |           |                |            |                |  |  |  |
| $198.03 - 301.50$ | 105         | 114            | 36          | 40             | 9         | 9              | 0.181232   | 0.086549       |  |  |  |
| 335.02 - 365.01   | 40          | 40             | 31          | 35             | 9         | 9              | 0.133212   | 0.070790       |  |  |  |
| $420.06 - 425.03$ | 15          | 17             | 12          | 10             | 6         | 10             | 0.053913   | 0.132948       |  |  |  |
| 760.01 - 775.02   | 81          | 80             | 55          | 54             | 10        | 5              | 0.088112   | 0.068137       |  |  |  |
| Muestra 18        |             |                |             |                |           |                |            |                |  |  |  |
| $198.03 - 301.50$ | 112         | 110            | 34          | 39             | 9         | 9              | 0.111438   | 0.136045       |  |  |  |
| $335.02 - 365.01$ | 36          | 34             | 29          | 29             | 9         | 9              | 0.051912   | 0.434154       |  |  |  |
| $420.06 - 425.03$ | 16          | 16             | 10          | 12             | 10        | 6              | 0.071350   | 0.053445       |  |  |  |
| 760.01 - 775.02   | 82          | 85             | 52          | 50             | 10        | 5              | 0.063612   | 0.049044       |  |  |  |

<span id="page-69-0"></span>Tabla B.1: Parámetros encontrados durante la la corrección de fondo de la señal LIBS en todas las muestras

# **Capítulo C**

# **Código la lectura del análisis de picos de OOILIBS**

```
#---------------------------------------------------------------
# 1. LIBRERIAS
#---------------------------------------------------------------
import pandas as pd
import numpy as np
import os
from google.colab import drive
drive.mount('/content/drive')
#---------------------------------------------------------------
#---------------------------------------------------------------
# 2. LECTURA
#---------------------------------------------------------------
# Directorio donde se encuentran los archivos
directory_path = '/content/drive/MyDrive/TIC/N2/M1/'
# Lista de nombres de archivos a procesar
file_names = ['pa_M1_D1.txt', 'pa_M1_D1.5.txt', 'pa_M1_D2.txt',
   'pa_M1_D2.5.txt', 'pa_M1_D3.txt', 'pa_M1_D3.5.txt', 'pa_M1_D4
   .txt', 'pa_M1_D4.5.txt', 'pa_M1_D5.txt']
```

```
# Listas para almacenar los vectores de Mean y Std Dev de cada
   archivo
all_mean_arrays = []
all stdv arrays = []
for file name in file names:
    file_path = os.path.join(directory_path, file_name) # Ruta
       completa al archivo
    with open(file_path, 'r') as file:
        lines = file.readlines()
    # Encuentra las l neas que indican el comienzo de cada
       bloque de datos
    data_start_lines = [i for i, line in enumerate(lines) if
       line.startswith('Peak Name')]
    # Inicializa las listas para almacenar los datos de Mean y
       Std Dev
    elements = ['Cd', 'Cd', 'Cd', 'Cd', 'Cd', 'Cd', 'Ca', 'K', '
       K', 'Mg'] # Nombres de elementos
    mean_values = []
    stdv_values = []
    # Itera a traves de los bloques de datos y extrae los
       valores de Mean y Std Dev
    for element, start_line in zip(elements, data_start_lines):
        element_data = lines[start_line + 1].split('\t') # Solo
            la primera l nea
        mean = float(element_data[5]) # Valor de Mean
        std_dev = float(element_data[6]) # Valor de Std Dev
       mean_values.append(mean)
        stdv_values.append(std_dev)
    # Convierte las listas de Mean y Std Dev en DataFrames
    mean_df = pd.DataFrame({'Mean': mean_values})
    stdv_df = pd.DataFrame({'Std Dev': stdv_values})
```
```
# Convierte los DataFrames en arrays NumPy
    mean_array = mean_df['Mean'].values
    stdv_array = stdv_df['Std Dev'].values
    all_mean_arrays.append(mean_array)
    all stdv arrays.append(stdv array)
# Crear los nuevos vectores con elementos espec ficos de los "
   Arrays de Mean"
Cd_1_M1 = [mean_array[0] for mean_array in all_mean_arrays]
Cd_2M1 = [mean_array[1] for mean_array in all_mean_arrays]Cd 3 M1 = [mean array[2] for mean array in all mean arrays]
Cd_4_M1 = [mean_array[3] for mean_array in all_mean_arrays]
Cd_5_M1 = [mean_array[4] for mean_array in all_mean_arrays]
Cd_6_M1 = [mean_array[5] for mean_array in all_mean_arrays]
Ca_M1 = [mean_array[6] for mean_array in all_mean_arrays]
K_1_M1 = [mean_array[7] for mean_array in all_mean_arrays]
K_2_M1 = [mean_array[8] for mean_array in all_mean_arrays]
Mg_M1 = [mean_array[9] for mean_array in all_mean_arrays]
# Crear los nuevos vectores con elementos espec ficos de los "
   Arrays de Std Dev"
Cd_1_M1_stdv = [stdv_array[0] for stdv_array in all_stdv_arrays]
Cd_2_M1_stdv = [stdv_array[1] for stdv_array in all_stdv_arrays]
Cd_3_M1_stdv = [stdv_array[2] for stdv_array in all_stdv_arrays]
Cd_4_M1_stdv = [stdv_array[3] for stdv_array in all_stdv_arrays]
Cd_5_M1_stdv = [stdv_array[4] for stdv_array in all_stdv_arrays]
Cd_6_M1_stdv = [stdv_array[5] for stdv_array in all_stdv_arrays]
Ca_M1_stdv = [stdv_array[6] for stdv_array in all_stdv_arrays]
K_1_M1_stdv = [stdv_array[7] for stdv_array in all_stdv_arrays]
K_2_M1_stdv = [stdv_array[8] for stdv_array in all_stdv_arrays]
Mg_M1_stdv = [stdv_array[9] for stdv_array in all_stdv_arrays]
```

```
# Convertir las listas en arrays de NumPy
Cd_1_M1_2rray = np.array(Cd_1_M1)Cd_2_M1_array = np.array(Cd_2_M1)
```

```
Cd_3_M1_array = np.array(Cd_3_M1)Cd_4_M1_array = np.array(Cd_4_M1)Cd_5_M1_array = np.array(Cd_5_M1)Cd 6 M1 array = np.array(Cd 6 M1)
```

```
Ca_M1_array = np.array(Ca_M1)
K_1 M1_array = np.array(K_1 M1)
K_2_M1_array = np.array(K_2_M1)Mg_M1_array = np.array(Mg_M1)
```

```
Cd_1_M1_stdv_array = np.array(Cd_1_M1_stdv)
Cd 2 M1 stdv array = np.array(Cd 2 M1 stdv)
Cd_3_M1_stdv_array = np.array(Cd_3_M1_stdv)
Cd_4_M1_stdv_array = np.array(Cd_4_M1_stdv)
Cd_5_M1_stdv_array = np.array(Cd_5_M1_stdv)
Cd_6_M1_stdv_array = np.array(Cd_6_M1_stdv)
```

```
Ca_M1_stdv_array = np.array(Ca_M1_stdv)
K_1_M1_stdv_array = np.array(K_1_M1_stdv)
K_2_M1_stdv_array = np.array(K_2_M1_stdv)
Mg_M1_stdv_array = np.array(Mg_M1_stdv)
#---------------------------------------------------------------
```
## **Referencias bibliográficas**

- [1] David Argüello, Eduardo Chavez, Florian Lauryssen, Ruth Vanderschueren, Erik Smolders, and Daniela Montalvo. Soil properties and agronomic factors affecting cadmium concentrations in cacao beans: A nationwide survey in ecuador. *Science of the total environment*, 649:120–127, 2019.
- [2] Vincenzo Palleschi. *Chemometrics and Numerical Methods in LIBS*. Wiley Online Library, 2023.
- [3] David A Cremers and Leon J Radziemski. *Handbook of laser-induced breakdown spectroscopy*. John Wiley & Sons, 2013.
- [4] Francisco J Fortes, Javier Moros, Patricia Lucena, Luisa M Cabalín, and J Javier Laserna. Laser-induced breakdown spectroscopy. *Analytical chemistry*, 85(2):640–669, 2013.
- [5] Reinhard Noll and Reinhard Noll. *Laser-induced breakdown spectroscopy*. Springer, 2012.
- [6] Kathleen Kate Herrera. *From sample to signal in laser-induced breakdown spectroscopy: an experimental assessment of existing algorithms and theoretical modeling approaches*. University of Florida, 2008.
- [7] Bob Bingham. Fundamentals of plasma physics, paul m. bellan, 2007.
- [8] Mahwish Bukhari, M Ali Awan, Ishtiaq A Qazi, M Anwar Baig, et al. Development of a method for the determination of chromium and

cadmium in tannery wastewater using laser-induced breakdown spectroscopy. *Journal of analytical methods in chemistry*, 2012, 2012.

- [9] MA Gondal, T Hussain, ZH Yamani, and MA Baig. Detection of heavy metals in arabian crude oil residue using laser induced breakdown spectroscopy. *Talanta*, 69(5):1072–1078, 2006.
- [10] Dario Santos Jr, Lidiane C Nunes, Lilian C Trevizan, Quienly Godoi, Flavio O Leme, Jez Willian B Braga, and Francisco Jose Krug. Evaluation of laser induced breakdown spectroscopy for cadmium determination in soils. *Spectrochimica Acta Part B: Atomic Spectroscopy*, 64(10):1073–1078, 2009.
- [11] Xinglan Fu, Guanglin Li, Hongwu Tian, and Daming Dong. Detection of cadmium in soils using laser-induced breakdown spectroscopy combined with spatial confinement and resin enrichment. *RSC advances*, 8(69):39635–39640, 2018.
- [12] SJ Rehse, H Salimnia, and AW Miziolek. Laser-induced breakdown spectroscopy (libs): an overview of recent progress and future potential for biomedical applications. *Journal of medical engineering & technology*, 36(2):77–89, 2012.
- [13] Jiyu Peng, Yong He, Zhangfeng Zhao, Jiandong Jiang, Fei Zhou, Fei Liu, and Tingting Shen. Fast visualization of distribution of chromium in rice leaves by re-heating dual-pulse laser-induced breakdown spectroscopy and chemometric methods. *Environmental pollution*, 252:1125–1132, 2019.
- [14] Ping Yang, Ran Zhou, Wen Zhang, Rongxing Yi, Shisong Tang, Lianbo Guo, Zhongqi Hao, Xiangyou Li, Yongfeng Lu, and Xiaoyan Zeng. High-sensitivity determination of cadmium and lead in rice using laser-induced breakdown spectroscopy. *Food chemistry*, 272:323– 328, 2019.
- [15] RX Yi, LB Guo, XH Zou, JM Li, ZQ Hao, XY Yang, XY Li, XY Zeng, and YF Lu. Background removal in soil analysis using laser-induced breakdown spectroscopy combined with standard addition method. *Optics Express*, 24(3):2607–2618, 2016.
- [16] Josette El Haddad, Lionel Canioni, and Bruno Bousquet. Good practices in libs analysis: Review and advices. *Spectrochimica Acta Part B: Atomic Spectroscopy*, 101:171–182, 2014.
- [17] Xiande Zhao, Chunjiang Zhao, Xiaofan Du, and Daming Dong. Detecting and mapping harmful chemicals in fruit and vegetables using nanoparticle-enhanced laser-induced breakdown spectroscopy. *Scientific Reports*, 9(1):906, 2019.
- [18] Eileen Abt and Lauren Posnick Robin. Perspective on cadmium and lead in cocoa and chocolate. *Journal of agricultural and food chemistry*, 68(46):13008–13015, 2020.
- [19] Eduardo Chavez, ZL He, Peter Joseph Stoffella, RS Mylavarapu, YC Li, Byron Moyano, and VC Baligar. Concentration of cadmium in cacao beans and its relationship with soil cadmium in southern ecuador. *Science of the Total Environment*, 533:205–214, 2015.
- [20] Fiorella Barraza, Eva Schreck, Gaëlle Uzu, Thibaut Lévêque, Cyril Zouiten, Mathieu Boidot, and Laurence Maurice. Beyond cadmium accumulation: Distribution of other trace elements in soils and cacao beans in ecuador. *Environmental Research*, 192:110241, 2021.
- [21] David Romero-Estévez, Gabriela S Yánez-Jácome, Karina Simbaña-Farinango, and Hugo Navarrete. Content and the relationship between cadmium, nickel, and lead concentrations in ecuadorian cocoa beans from nine provinces. *Food control*, 106:106750, 2019.
- [22] Pacari Premium Organic Chocolate. Historia Pacari, [Online]. Available: <https://www.paccari.com/nuestra-historia/> [2023, August 8]., 2021.
- [23] Vicepresidencia del Ecuador. Diagnóstico de la cadena productiva del cacao en el ecuador. *Obtenido de* [https:](https://www. vicepresidencia. gob. ec/wpcontent/uploads/2015/07/Resumen-Cadena-de-Cacao-rev. pdf) [//www.vicepresidencia.gob.ec/wpcontent/uploads/2015/](https://www. vicepresidencia. gob. ec/wpcontent/uploads/2015/07/Resumen-Cadena-de-Cacao-rev. pdf) [07/Resumen-Cadena-de-Cacao-rev.pdf](https://www. vicepresidencia. gob. ec/wpcontent/uploads/2015/07/Resumen-Cadena-de-Cacao-rev. pdf), 2015.
- [24] Héctor Duarte Suarez, Luis Humberto Sánchez Baquero, and Joselyne Jaritza Sánchez Cusme. Certificaciones orgánicas para productos

de exportación ecuatoriana. *Observatorio de la Economía Latinoamericana*, (agosto), 2018.

- [25] Jiyu Peng, Fei Liu, Tingting Shen, Lanhan Ye, Wenwen Kong, Wei Wang, Xiaodan Liu, and Yong He. Comparative study of the detection of chromium content in rice leaves by 532 nm and 1064 nm laserinduced breakdown spectroscopy. *Sensors*, 18(2):621, 2018.
- [26] Geovanna Elizabeth Vasquez Lara. Análisis elemental semicuantitativo de las cenizas volcánicas de las poblaciones aledañas al volcán tungurahua del período eruptivo 2008-2010, mediante el uso de espectroscopía libs (laser-induced breakdown spectroscopy). B.S. thesis, Quito, 2018., 2018.
- [27] European Virtual Institute for Speciation Analysis (EVISA). NIST Atomic Spectra Database (ver. 5.10), [Online]. Available: [https://speciation.net/Database/Instruments/](https://speciation.net/Database/Instruments/ Ocean-Optics/LIBS-2000-i2306) [Ocean-Optics/LIBS-2000-i2306](https://speciation.net/Database/Instruments/ Ocean-Optics/LIBS-2000-i2306) [2023, August 7]. European Virtual Institute for Speciation Analysis, 2003–2010.
- [28] Douglas A Skoog, Donald M West, F James Holler, and Stanley R Crouch. *Fundamentals of analytical chemistry*. Cengage learning, 2013.
- [29] A. Kramida, Yu. Ralchenko, and J. Reader and NIST ASD Team. NIST Atomic Spectra Database (ver. 5.10), [Online]. Available: [https:](https://physics.nist.gov/asd) [//physics.nist.gov/asd](https://physics.nist.gov/asd) [2023, August 7]. National Institute of Standards and Technology, Gaithersburg, MD., 2022.
- [30] Wei Wang, Wenwen Kong, Tingting Shen, Zun Man, Wenjing Zhu, Yong He, Fei Liu, and Yufei Liu. Application of laser-induced breakdown spectroscopy in detection of cadmium content in rice stems. *Frontiers in Plant Science*, 11:599616, 2020.
- [31] Jagdish P Singh and Surya N Thakur. *Laser-induced breakdown spectroscopy*. Elsevier, 2020.
- [32] L Herreros-Chavez, ML Cervera, and A Morales-Rubio. Direct determination by portable ed-xrf of mineral profile in cocoa powder samples. *Food chemistry*, 278:373–379, 2019.
- [33] U.S. Department of Agriculture (USDA). FoodData Central: Cocoa, dry powder, unsweetened, [Online]. Available: [https://fdc.nal.](https://fdc.nal.usda.gov/fdc-app.html#/food-details/169593/nutrients) [usda.gov/fdc-app.html#/food-details/169593/nutrients](https://fdc.nal.usda.gov/fdc-app.html#/food-details/169593/nutrients) [2023, August 8]. U.S. Department of Agriculture - Agricultural Research Service, 2019.
- [34] M Darby Dyar, Stephen Giguere, CJ Carey, and Thomas Boucher. Comparison of baseline removal methods for laser-induced breakdown spectroscopy of geological samples. *Spectrochimica Acta Part B: Atomic Spectroscopy*, 126:53–64, 2016.
- [35] Jianli Liu, Rui Zhang, Xiaotian Li, Jianjun Chen, Jianan Liu, Jun Qiu, Xun Gao, Jicheng Cui, and Bayan Heshig. Continuous background correction using effective points selected in third-order minima segments in low-cost laser-induced breakdown spectroscopy without intensified ccd. *Optics Express*, 26(13):16171–16186, 2018.
- [36] Stephen Giguere, Thomas Boucher, CJ Carey, Sridhar Mahadevan, and M Darby Dyar. A fully customized baseline removal framework for spectroscopic applications. *Applied spectroscopy*, 71(7):1457– 1470, 2017.
- [37] Carlos Aragón and Jose Antonio Aguilera. Characterization of laser induced plasmas by optical emission spectroscopy: A review of experiments and methods. *Spectrochimica Acta Part B: Atomic Spectroscopy*, 63(9):893–916, 2008.
- [38] E Chavez, ZL He, PJ Stoffella, RS Mylavarapu, YC Li, and VC Baligar. Chemical speciation of cadmium: An approach to evaluate plant-available cadmium in ecuadorian soils under cacao production. *Chemosphere*, 150:57–62, 2016.
- [39] Alexander Golbraikh and Alexander Tropsha. Beware of q2! *Journal of molecular graphics and modelling*, 20(4):269–276, 2002.